Fiche TD avec le logiciel  $\bigcirc$  : MASTREE

Importation des données MASTREE+

—————

P<sup>r</sup> Jean R. LOBRY

—————

Ce jeu de données sous licence libre CC-BY-4.0 contient des séries temporelles sur l'intensité de l'investissement dans la reproduction pour des végétaux sis sur six continents. Les variables disponibles sont décrites en français en annexe de cette fiche.

# **Contents**

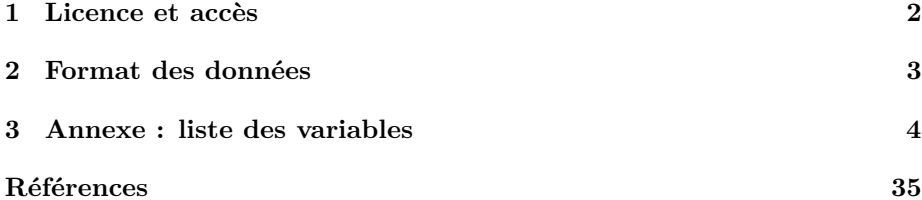

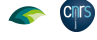

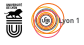

# **1 Licence et accès**

#### **1.1 Licence**

L qui permet aux utilisateurs de les copier et redistribuer, de les adapter et es données de MASTREE+ sont publiées sous la licence libre CC-BY-4.0 de les modifier, sur tout support et tout format, et ce dans n'importe quel but, y compris lucratif. Vous devez citer la publication associée [8] et fournir un lien vers la licence et indiquer si elle a été modifiée<sup>1</sup>.

Les auteurs utilisant les données RENECOFOR<sup>2</sup> doivent remercier le réseau<br>RENECOFOR et envoyer une copie de la publication<sup>3</sup>. Les auteurs utiles auteurs utilisant les données RENECOFOR<sup>2</sup> doivent remercier le réseau isant les données du parc national de Lopé au Gabon<sup>4</sup> doivent citer le jeu de donné originel<sup>5</sup>, remercier l'Agence Nationale des Parcs Nationaux (ANPN) et l'université de Stirling et envoyer une copie de la publication<sup>6</sup>.

 $\label{eq:1} \textbf{B}^{\text{IEN QUE cela ne soit pas explicitement requis, il est évident que toute public  
cation exploitant une source de données particulière doit citer la référence$  $\sum$ IEN QUE cela ne soit pas explicitement requis, il est évident que toute publioriginelle. Elles sont disponibles dans l'annexe S4 de [8]. La colonne Study\_ID permet de tracer la source originelle des données :

- 1º M\* données extraites de la littérature, voir la référence correspondante dans l'annexe S4.
- 2 <sup>o</sup> A\* données issues des compilations d'Ascoli et collaborateurs [2, 3].
- 3 <sup>o</sup> P\* données issues de la compilation de Pearse et collaborateurs [14].
- $4^{\rm o}$  $D*$  données non publiées avant [8].

#### **1.2 Accès**

 $\bigcup_{\text{de l'article}} \text{N}^{\text{E}} \text{première possibilité consiste à récupérer le fichier}^7 \text{ sur le site de l'éditeur}^8$ de l'article [8]. C'est un fichier au format CSV, les colonnes sont séparées par des virgules, de 18 254 364 octets. C'est la version originelle des données déposée avec la publication, donc pas forcément à jour.

 $\bigcup_{n=1}^{\infty}$ seconde possibilité est de passer par Dryad $^9$ mais il semble que le DOI $_n$ 'ait pas encore été activé au moment de l'écriture de ce document (2022n'ait pas encore été activé au moment de l'écriture de ce document (2022- 03-18).

 $\sum$  Es auteurs [8] recommandent d'utiliser le dépôt GitHub<sup>10</sup> pour bénéficier de la dernière version du jeu de données. Un autre intérêt est que les données la dernière version du jeu de données. Un autre intérêt est que les données sont disponibles au format XDR [15]. C'est un format binaire, beaucoup plus compact (491 850 octets sur disque dans la version utilisée ci-après) donc très rapide à lire, compatible multi-plateformes, directement importable sous  $\mathbb{R}$ . Dans le code ci-après l'instruction pour télécharger le fichier (download.file())

<sup>1</sup>Voir https://creativecommons.org/licenses/by/4.0/

 ${}^{2}$ Reference = RENECOFOR\_2020

<sup>3</sup>manuel.nicolas@onf.fr

 $4$ Reference = Bush\_2021

 $5$ http://hdl.handle.net/11667/152

 $^6$ science@parcsgabon.ga et k.a.abernethy@stir.ac.uk

 $^{7}\mathrm{g}$ cb16130-sup-0001-appendixs1.csv

<sup>8</sup>https://onlinelibrary.wiley.com/doi/full/10.1111/gcb.16130

<sup>9</sup>https://doi.org/10.5061/dryad.18931zd02

<sup>10</sup>https://github.com/JJFoest/MASTREEplus

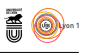

est mise en commentaire pour ne pas avoir à l'exécuter chaque fois que je compile le présent document.

```
path <- "https://github.com/JJFoest/MASTREEplus/raw/main/Data/"
fname <- "MASTREEplus_2022-02-03_V1.RData"
 #
# download.file(paste0(path, fname), destfile = fname) # à dé-commenter
 #
load(fname)
dim(mastree)
[1] 73828 32
```
 $\mathbb N$  façon très intuitive et interactive les données disponibles. façon très intuitive et interactive les données disponibles.

#### **1.3 Documents complémentaires**

L ES NOMS des fichiers supplémentaires de [8] sont sous une forme stand  $\bigcup$  où n peut prendre les valeurs de 1 à 6 et ext peut être csv ou docx.  $\bar{c}$  ES NOMS des fichiers supplémentaires de [8] sont sous une forme standard  $^{12}$ 

**S1** : c'est un fichier au format CSV, les colonnes sont séparées par des virgules.

**S2** : description de la méthodologie pour l'orpaillage bibliographique.

**S3** : description de la méthodologie pour le contrôle de qualité des données.

**S4** : liste des références bibliographiques.

**S5** : description des variables.

# **2 Format des données**

# **2.1 La classe de mastree**

L objets de la classe data.frame plus classiques, il suffit de faire : 'OBJET mastree est de la classe tibble. Si l'on préfère travailler avec des

mastree <- as.data.frame(mastree)

#### **2.2 Clef d'identification**

D'APRÈS les auteurs [8] chaque série temporelle est univoquement identi-<br>fiée en combinant Alpha\_Number, Site\_number, Variable\_number et Species\_code. 'après les auteurs [8] chaque série temporelle est univoquement identi-Vérifions qu'il n'y a pas d'années dupliquées dans les séries temporelles ainsi définies :

```
target <- c("Alpha_Number", "Site_number", "Variable_number", "Species_code")
 mastree$ID <- apply(mastree[ , target], 1, \(x) paste(x, collapse = "-"))
 any(tapply(mastree$Year, mastree$ID, \setminus(x) any(duplicated(x)))) # FALSE, OK
[1] FALSE
```
<sup>11</sup>https://mastreeplus.shinyapps.io/mastreeplus/

Cnrs

 $12$ gcb16130-sup-000[n]-appendixs[n].[ext]

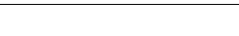

**AO** 

# **2.3 Visualisation d'une série temporelle**

```
plotID \leftarrow function(the_ID, las = 1, type = "b", pch = 19, ...){
  df <- mastree[mastree$ID == the_ID, ]
x <- df$Year
  y <- df$Value
  main <- paste(the_ID, " (", unique(df$Reference), ") ",
                  unique(df$Variable), sep = "")
  plot(x, y, main = main, xlab = "Year", ylab = unique(df$Unit),
        \text{las} = \text{las}, type = type, pch = pch, ...)
  title(sub = paste(df$Site, " (", df$Country, ")", sep = ""))
}
plotID("3193-004-01-QUEPET")
```
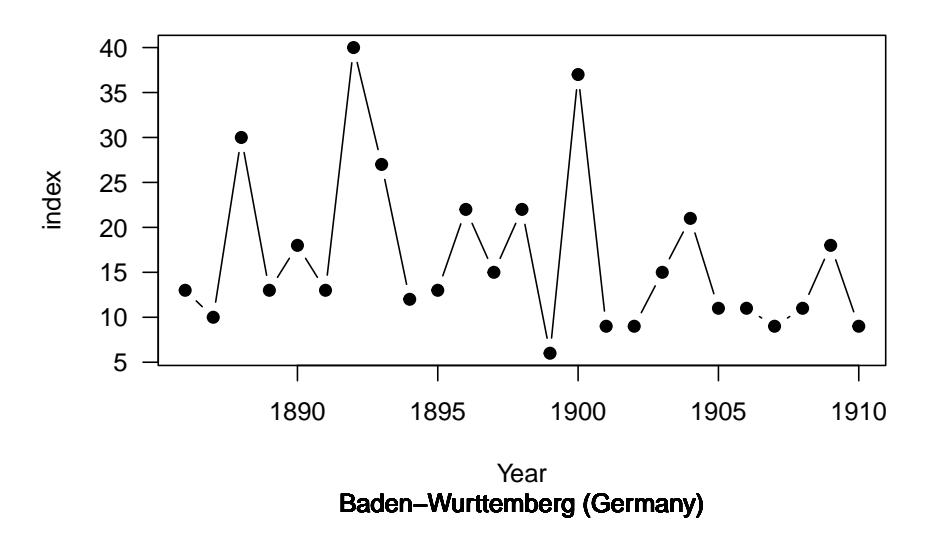

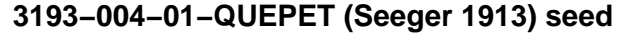

# **3 Annexe : liste des variables**

Les variables sont décrites dans l'annexe S5 de [8].

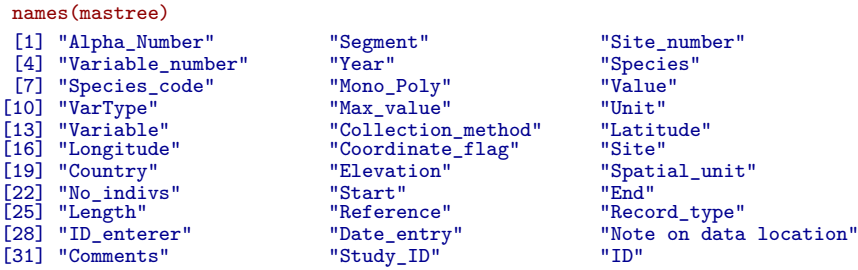

# **3.1 Alpha\_Number\***

 $\mathcal{C}$ 'est un code numérique de 4 caractères associé avec chaque source originelle des données et qui pointe vers la liste des références de l'annexe 4 de [8].

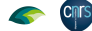

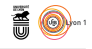

```
all(nchar(mastree$Alpha_num) == 4L) # TRUE, OK
[1] TRUE
length(unique(mastree$Alpha_Number)) # 730 in this version
[1] 730
```
# **3.2 Segment**

**CINTS** 

C'EST un code numérique de 2 caractères utilisé pour coder les séries temportant des lacunes. Les années avec données manquantes 'est un code numérique de 2 caractères utilisé pour coder les séries temne sont pas explicitement codées. Par exemple, les données de Kaye *et al.*<sup>13</sup> (Alpha Number = 5087) courent de 1991 à 2000 mais avec une donnée manquante en 1993. Par conséquent les années 1991-1992 forment le segment 01 et les années 1994-2000 le segment 02 :

```
all(nchar(mastree$Segment) == 2L) # TRUE, OK
[1] TRUE
 the_ID <- "5087-001-01-PYRRAD"
plotID(the_ID)
 with(mastree[mastree$ID == the_ID, ], {
text(Year, Value, Segment, pos = 4, xpd = NA)
 })
 abline(v = 1993, 1ty = 2)
```
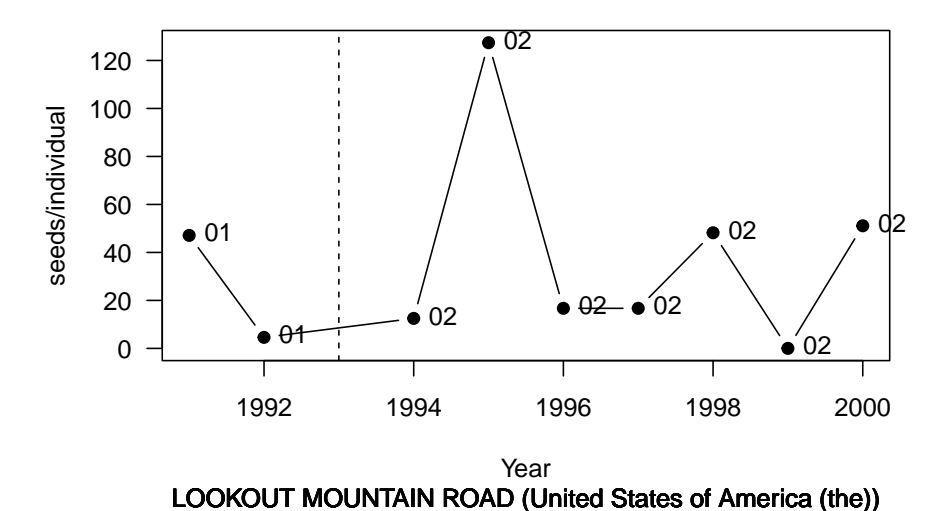

# **5087−001−01−PYRRAD (KAYE 2001) seed**

La plupart des séries sont d'un seul tenant :

nseg <- with(mastree, tapply(Segment, ID, \(x) length(unique(x)))) barplot(table(nseg), las = 1, main = "Fragmentation des séries", xlab = "Nombre de segments")

<sup>13</sup>T. N. Kaye, "Population monitoring and preliminary viability model of Snake River goldenweed, Haplopappus radiatus: tenth year progress report" (Bureau of Land Management Vale District and Institute for Applied Ecology, Corvalis, OR, 2001).

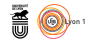

#### **Fragmentation des séries**

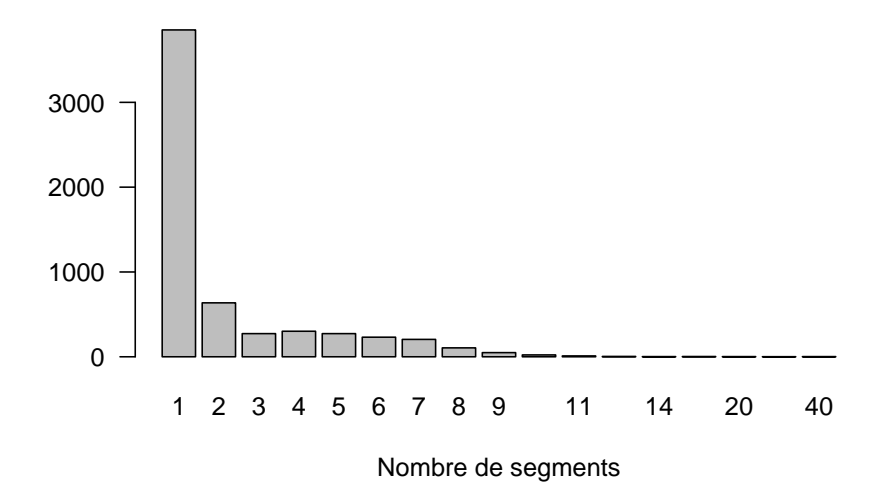

#### **3.3 Site\_number\***

C'EST un code numérique de 3 caractères utilisé pour différencier les sites<br>C'est en fait un codage numérique de la 'est un code numérique de 3 caractères utilisé pour différencier les sites variable Site pour une série temporelle donnée.

```
all(nchar(mastree$Site_number) == 3L) # TRUE, OK
[1] TRUE
nds <- tapply(mastree$Site_number, mastree$Alpha_Number, \(x) length(unique(x)))
summary(nds)
  Min. 1st Qu. Median Mean 3rd Qu. Max.
1.000 1.000 1.000 4.063 2.000 428.000
head(rev(sort(nds)), n = 10)6001 5164 3002 5181 3122 3198 3036 3048 3176 2553
428 138 129 75 75 70 64 62 54 51
```
Voici le top-10 des études ayant le plus de sites :

- **6001** Department of Forest Genetics, Federal Research and Training Centre for Forests, Natural Hazards and Landscape (BFW).
- **5164** K. Tallqvist, Results of long-time measurements of the quality of flowering and seed crop of trees. Folia Forestali 364, 1 (1978).
- **3002** Prognosen der Waldsamenernte. Allgemeine Forstzeitschrift.
- **5181** Référence manquante.
- **3122** Forschungsanstalt für Wald, Schnee und Landschaft WSL http://www. wsl.ch/mastweb/resultate/index\_DE
- **3198** Slovenian Forest Service (Zavod za Gozdovie Slovenije). 2016. Poročilo zavoda za gozdove slovenije o gozdovih. Za leto 2015. Ljubljana.

version 4.1.1 (2021-08-10) Page **6**/36 URL : https://pbil.univ-lyon1.fr/R/pdf/MASTREE.pdf Compilé le 2022-03-21

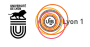

- **3036** Corpo Forestale dello Stato, Ministero delle Politiche Agricole, Alimentari e Forestali, Ufficio territoriale per la Biodiversità di Verona - CNBF di Peri, Italiano
- **3048** EAN European Aerobiological Network Austria
- **3176** Regierungspräsidium Freiburg

**CINTS** 

**2553** Wright, M. C., P. van Mantgem, N. L. Stephenson, A. J. Das, and J. E. Keeley. 2021. Seed production patterns of surviving Sierra Nevada conifers show minimal change following drought. Forest Ecology and Management 480:21.

# **3.4 Variable\_number\***

C'EST un code numérique d'un caractères utilisé dans les rares cas où plusieurs<br>mesures différentes de l'effort reproductif ont été faites. Par exemple, 'est un code numérique d'un caractères utilisé dans les rares cas où plusieurs Boulanger-Lapointe et collaborateurs<sup>14</sup> (Alpha\_number = 0187) ont suivi l'effort de production de fleurs *et* de fruits pour *Vaccinium myrtillus* sur les mêmes sites.

 $par(mfrow = c(2, 1))$ plotID("0187-001-01-VACMYR") plotID("0187-001-02-VACMYR")

<sup>14</sup>Boulanger-Lapointe, N., A. Järvinen, R. Partanen, and T. M. Herrmann. 2017. Climate and herbivore influence on *Vaccinium myrtillus* over the last 40 years in northwest Lapland, Finland. Ecosphere 8.

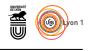

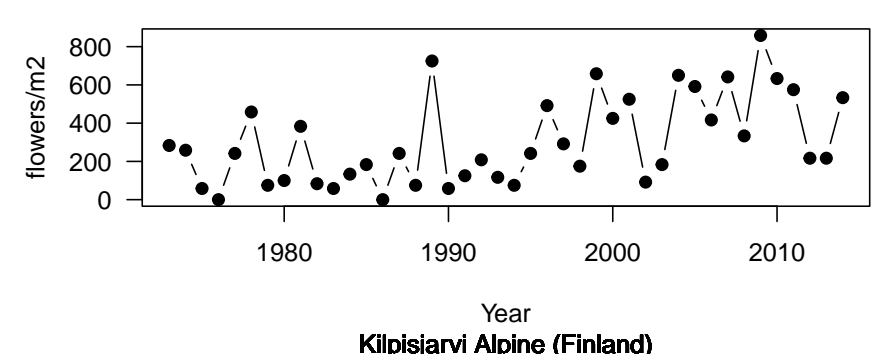

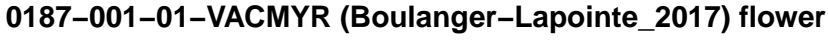

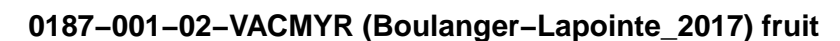

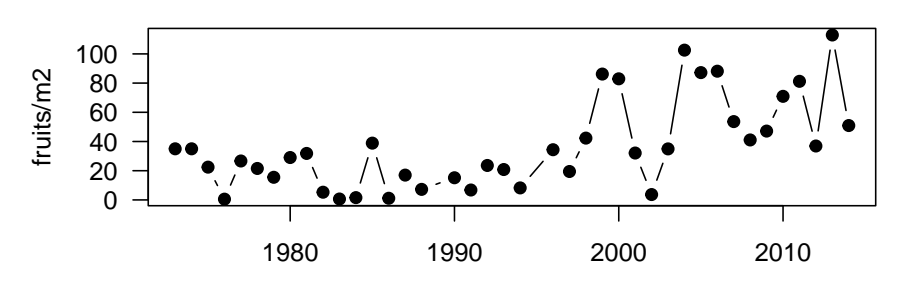

Year Kilpisjarvi Alpine (Finland)

 $\rm B$ l<br/>EN QUE rares, ces études sont importantes car elles permettent d'appréhender de façon plus fine l'intensité de l'effort dans la reproduction. de façon plus fine l'intensité de l'effort dans la reproduction.

```
nvar <- with(mastree, tapply(Variable_number, Alpha_Number, \(x) length(unique(x))))
 (rares < - names(nvar[nvar) > 1))[1] "0006" "0187" "0758" "0807" "0830" "0982" "1010" "1087" "1322" "1472" "1500"<br>[12] "1516" "1787" "1822" "2008" "2492" "2503" "2505" "3002" "3014" "3036"<br>[23] "3043" "3052" "3112" "3122" "3146" "3149" "3160" "3169" "3190
 cols <- c("Alpha_Number", "Species", "Country")
 res <- mastree[!duplicated(mastree$Alpha_Number) & mastree$Alpha_Number %in% rares, cols]
 res[order(res$Species), ]
Alpha_Number Species Country
6854 2503 Abies cephalonica Greece
4103 1500 Abies cephalonica<br>
4103 1500 Adansonia digitata South Africa<br>
70756 6194 Aeschynanthus acuminatus Taiwan (Province of China)
70756 6194 Aeschynanthus acuminatus Taiwan (Province of China)
\begin{tabular}{cccc} 2322 & 0758 & \multicolumn{1}{c}{\textbf{Alphitonia} exceeds} & \multicolumn{1}{c}{\textbf{Philippines (the)}}\\ 2320 & 1087 & \multicolumn{1}{c}{\textbf{Cryptome in spinoids}} & \multicolumn{1}{c}{\textbf{Chiplipines (the)}}\\ 5302 & 2492 & \multicolumn{1}{c}{\textbf{Dicymbe} corresponds}} & \multicolumn{1}{c}{\textbf{Gupana}} & \multicolumn{1}{c}{\textbf{Gupana}}\\ 5302 & 1893 & \multicolumn{1}{c}{\textbf{Fagus sylvatica}} & \multic23005 3160 Fagus sylvatica Netherlands (the)
25093 3190 Fagus sylvatica Poland
25361 3193 Fagus sylvatica Germany
```
version 4.1.1 (2021-08-10) Page **8**/36 URL : https://pbil.univ-lyon1.fr/R/pdf/MASTREE.pdf Compilé le 2022-03-21

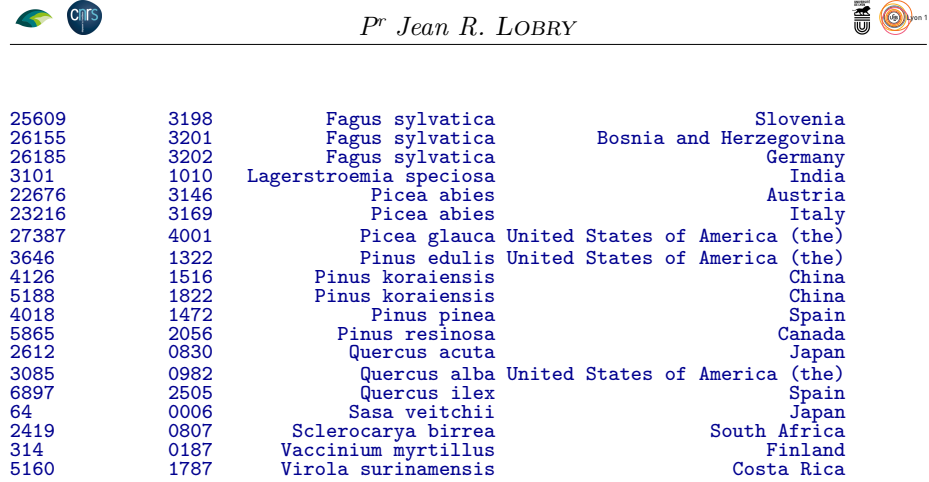

 $\mathbf{P}^{\text{OUR}}$ ce qui est du chêne, on ne trouve aucune étude pour le chêne sessile ou pédonculé. Les 3 références pour les autres espèces de chêne sont les ou pédonculé. Les 3 références pour les autres espèces de chêne sont les suivantes :

- **0830** Hirayama, D., T. Fujii, S. Nanami, A. Itoh, and T. Yamakura. 2012. Two-year cycles of synchronous acorn and leaf production in biennialfruiting evergreen oaks of subgenus Cyclobalanopsis (Quercus, Fagaceae). Ecological Research 27:1059-1068.
- **0982** Kellner, K. F., J. K. Riegel, N. I. Lichti, and R. K. Swihart. 2013a. Oak mast production and animal impacts on acorn survival in the Central Hardwoods. The Hardwood Ecosystem Experiment: a framework for studying responses to forest management Edited by RK Swihart, MR Saunders, RA Kalb, S. Haulton, and CH Michler. US Dep. Agric. For. Serv. Gen. Tech. Rep. No. NRSP-108:176-190.
- **2505** Carbonero, M.D., Fernández-Rebollo, P. 2014. Dehesas de encinas. Influencia de la meteorología en la producción de bellotas. Ecosistemas, 23, 55-63

 $\label{eq:power} \operatorname{P}^{\text{OUR l'étude japonaise, je pense qu'il y a une tipo dans MASTREE+ puisqu'il si' a la variable seed mais pour trois espèces différentes} \left( \textit{Quer}^{\text{Quartie}} \right)$ s'agit toujours de la variable seed mais pour trois espèces différentes (*Quercus acuta*, *Q. salicina* et *Q. sessilifolia*).

plotID("0830-001-01-QUEACA")

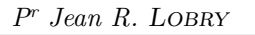

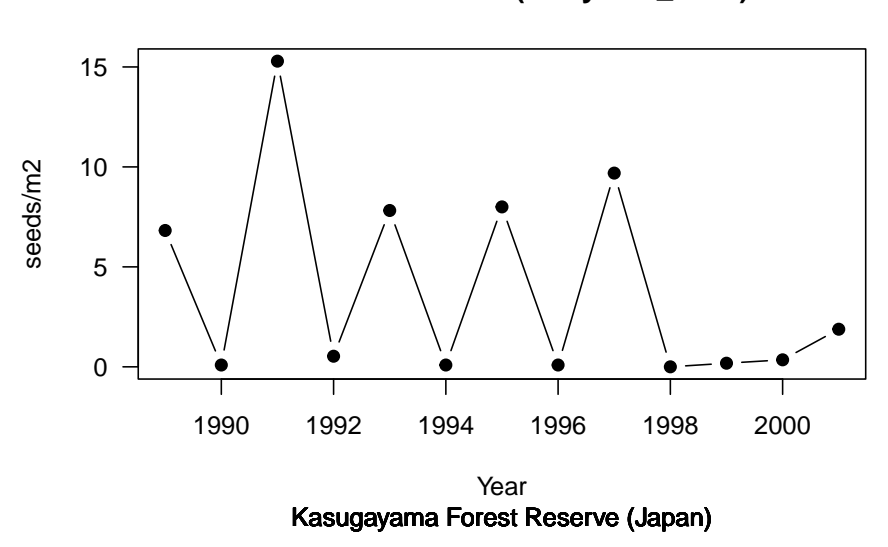

**0830−001−01−QUEACA (Hirayama\_2012) seed**

plotID("0830-001-02-QUESAL")

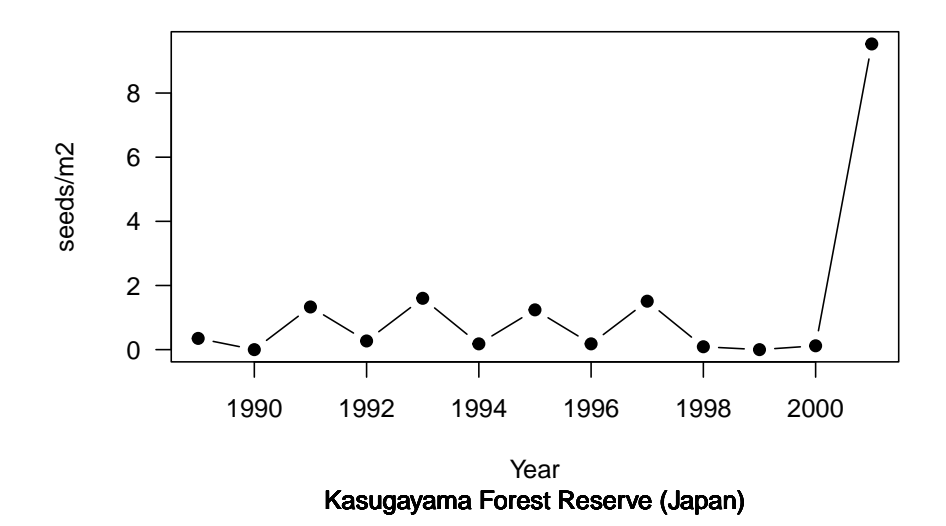

**0830−001−02−QUESAL (Hirayama\_2012) seed**

plotID("0830-001-03-QUESES")

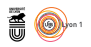

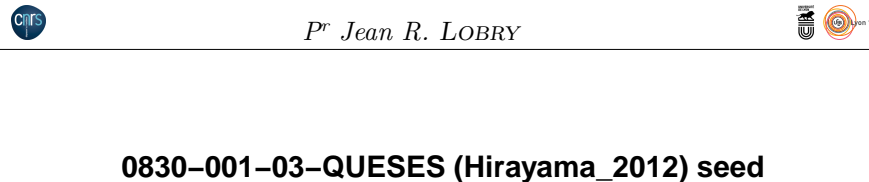

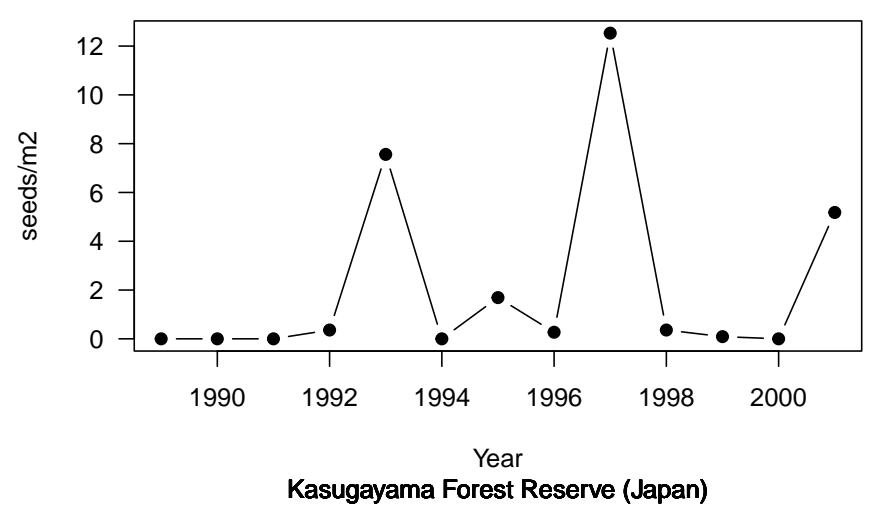

 $\mathbf{P}^{\text{OUR}}$  l'étude américaine, je pense qu'il y a également une typo dans MAS-TREE+ puisqu'il s'agit toujours de la variable  $\mathtt{fruit}$  mais pour deux es-TREE+ puisqu'il s'agit toujours de la variable fruit mais pour deux espèces différentes (*Q. alba* et *Q. velutina*).

 $par(mfrow = c(2, 1))$ plotID("0982-001-01-QUEALB") plotID("0982-001-02-QUEVEL")

Chrs

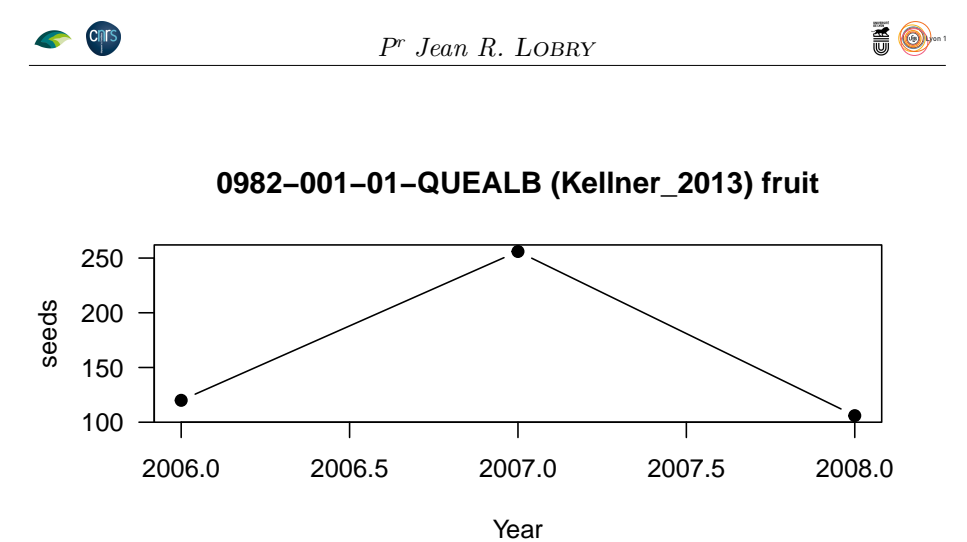

∌ State Forest, Yellowwood State Forest, and Brown County State Park (United Sta

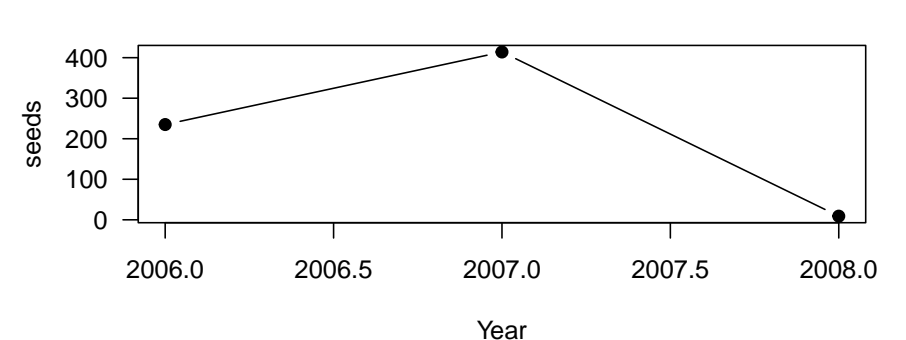

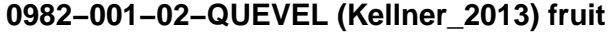

€ State Forest, Yellowwood State Forest, and Brown County State Park (United State

 $\mathbb{P}^{\text{OUR l'\'etude}$ espagnole il n'y a bien qu'une espèce,  $Q.$  ilex, mais il s'agit toujours de la variable seed, mais mesurée ici avec deux méthodes différentes. jours de la variable seed, mais mesurée ici avec deux méthodes différentes.

 $par(mfrow = c(2, 1))$ plotID("2505-001-01-QUEILE") plotID("2505-001-02-QUEILE")

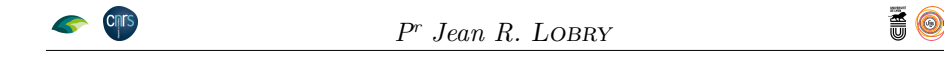

**2505−001−01−QUEILE (Carbonero\_2014) seed**

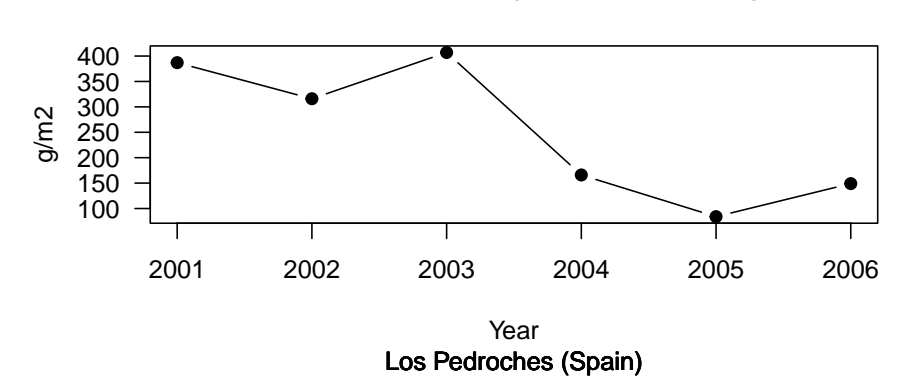

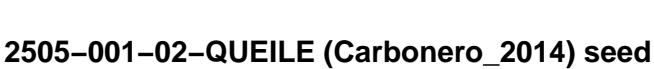

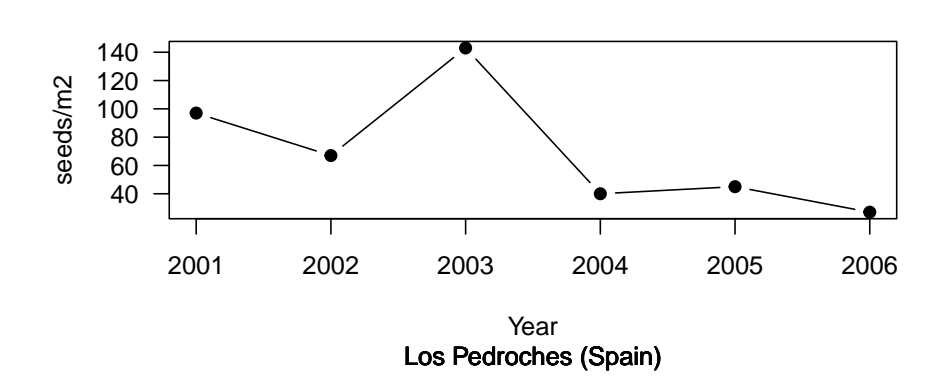

# **3.5 Year**

COMME on pourrait s'en douter, il s'agit de l'année de l'observation codée<br>
C sur 4 caractères, mais avec une subtilité pour que cela ait plus de sens sur 4 caractères, mais avec une subtilité pour que cela ait plus de sens biologique :

- 1 <sup>o</sup> Pour les espèces qui ont une saison phénologique bien marquée, donc hors des tropiques, c'est l'année calendaire du moment de la floraison ou de la fructification.
- 2 <sup>o</sup> Pour les espèces tropicales, ou sans saison phénologique particulière, la production annuelle est la somme sur une fenêtre temporelle de 12 mois choisie pour faire le plus de sens possible d'un point de vue biologique. Cette information est portée dans la variable Comment.

```
summary(mastree$Year)
  Min. 1st Qu. Median Mean 3rd Qu. Max.
1677 1975 1991 1986 2004 2021
plot(density(mastree$Year))
```
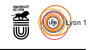

# **density.default(x = mastree\$Year)**

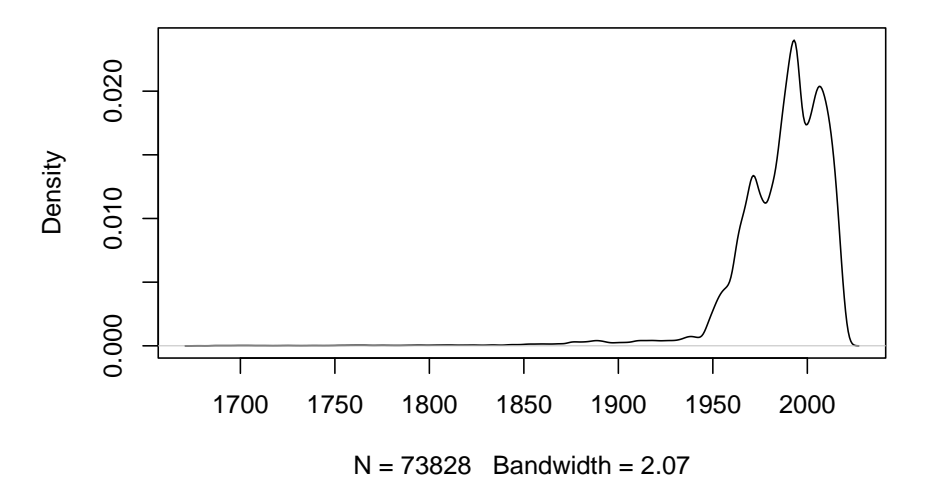

La PLUPART des données sont postérieures à 1950. La moitié des données sont les séries contemporaines entre 1975 et 2004. Par curiosité on regarde a plupart des données sont postérieures à 1950. La moitié des données à quoi correspond la série qui commence en 1677 :

```
(vieux <- unique(mastree[mastree$Start == 1677, "ID"]))
[1] "3067-001-01-FAGSYL"
plotID(vieux, type = "h", ylim = c(0, 5))
```
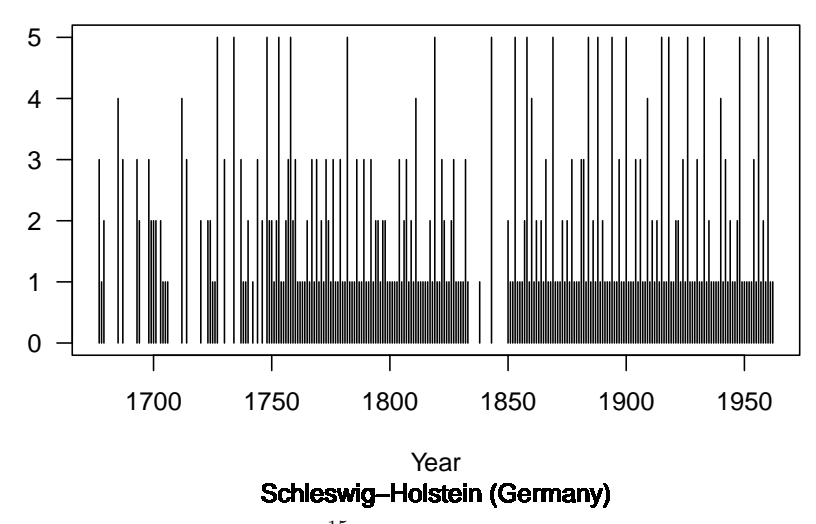

# **3067−001−01−FAGSYL (Hase 1964) seed**

 $\bigcirc$ 'EST une étude de W. HASE<sup>15</sup> de suivi au long cours de la production de graines par le hêtre commun (*Fagus sylvatica*). La mesure est une variable graines par le hêtre commun (*Fagus sylvatica*). La mesure est une variable

<sup>15</sup>Hase, W. 1964. Die Buchenmast in Schleswig-Holstein und ihre Abhängigkeit von der Witterung. Mitt. Deutsch. Wetterdienst. 31: 31/3-31/45

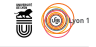

qualitative ordonnée à 5 modalités.

#### **3.6 Species**

Le nom des espèces suit la *Plant List nomenclature* standardisée avec le paquet **R** Taxonstand [7]. *Genus spp.* correspond à une série où la reproe nom des espèces suit la *Plant List nomenclature* standardisée avec le paduction n'est identifiée qu'au niveau du genre *Genus*. « MIXED » indique une communauté de plusieurs espèces.

```
ntspersp <- with(mastree[!duplicated(mastree$ID), ], table(Species))
length(ntspersp) # 1004
[1] 1004
ptpersp <- rev(sort(table(mastree$Species)))
head(ptpersp, n = 10)
     Picea abies Fagus sylvatica Pinus sylvestris Larix decidua Abies alba
12002 11113 5288 5025 4672
   Quercus robur Quercus petraea Picea glauca Quercus spp. Abies balsamea
1605 1436 1274 1232 1097
sum(ptpersp[1:10])/sum(ptpersp)
[1] 0.6060573
```
L y a donc de l'ordre de  $10^3$  espèces documentées dans cette version de MAS-<br>TREE+. Pour le top-10 des espèces les mieux documentées on a entre  $10^3$ TREE+. Pour le top-10 des espèces les mieux documentées on a entre 10<sup>3</sup> et  $10<sup>4</sup>$  données disponibles. Le top-10 des espèces pour lesquelles on dispose du plus de données est le suivant :

- 1 <sup>o</sup> *Picea abies*, l'épicéa commun, de la famille des *Pinaceae*, localisé en Europe septentrionale, le sapin de Noël par excellence.
- 2 <sup>o</sup> *Fagus sylvatica*, le hêtre commun, de la famille des *Fagaceae*, localisé en Europe.
- 3 <sup>o</sup> *Pinus sylvestris*, le pin sylvestre, de la famille des *Pinaceae*, localisé en Europe moyenne et septentrionale, d'Asie du Nord jusqu'en Sibérie orientale, à très grande amplitude écologique et climatique.
- 4 <sup>o</sup> *Larix decidua*, le mélèze commun, de la famille des *Pinaceae*, localisé en Europe centrale et pionnière en altitude.
- 5 <sup>o</sup> *Abies alba*, le sapin commun, de la famille des *Pinaceae*, localisé en Europe méridionale, occidentale et centrale.
- 6 <sup>o</sup> *Quercus robur*, le chêne pédonculé, de la famille des *Fagaceae*, localisé en Europe.
- $7^\circ$ <sup>o</sup> *Quercus petraea*, le chêne sessile, de la famille des *Fagaceae*, localisé en Europe.
- 8 <sup>o</sup> *Picea glauca*, l'épinette blanche, de la famille des *Pinaceae*, localisée en Amérique du Nord.
- 9 <sup>o</sup> *Quercus spp.*, genre de la famille des *Fagaceae*.
- 10<sup>o</sup> *Abies balsamea*, le sapin baumier, de la famille des *Pinaceae*, localisé en Amérique du Nord.

```
Cnrs
```
version 4.1.1 (2021-08-10) Page **15**/36 URL : https://pbil.univ-lyon1.fr/R/pdf/MASTREE.pdf Compilé le 2022-03-21

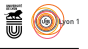

I<sup>L</sup> y a un gros biais d'échantillonnage taxonomique puisque les *Pinaceae* et *Fagaceae* d'Europe et d'Amérique représentent 60 % des données disponibles. l y a un gros biais d'échantillonnage taxonomique puisque les *Pinaceae* et Pour *Quercus spp.* il me semble qu'il y a une légère perte d'information pour les données RENECOFOR : la nomenclature CPS signifie un site de chênes sessiles et pédonculés (espèces intimement liées par l'hybridation unidirectionnelle [12]) et donc une description plus précise que le simple genre *Quercus*.

```
cols <- c("Alpha_Number", "Species", "Site", "Reference")
mastree[!duplicated(mastree$ID) &
              mastree$Species == "Quercus spp." &
              mastree$Reference == "RENECOFOR_2020", cols]
Alpha_Number Species Site Reference
39715 5181 Quercus spp. CPS 67 RENECOFOR_2020
39729 5181 Quercus spp. CPS 77 RENECOFOR_2020
```
# **3.7 Species\_code**

 $\mathbb C$ 'EST un code de 6 caractères du nom de l'espèce généré en concaténant les trois premiers caractères du genre et de l'espèce et en curant manuelle- $\vee$  trois premiers caractères du genre et de l'espèce et en curant manuellement pour les doublons. Pour les populations hybrides, le dernier caractère est remplacé par un X. « MIXSPP » indique une communauté de plusieurs espèces.

```
spcode <- mastree[!duplicated(mastree$ID), "Species_code"]
 all(nchar(spcode) == 6L) # TRUE, OK[1] TRUE
 f <- function(x){
genre <- unlist(strsplit(x, split = " "))[1]
    espèce <- unlist(strsplit(x, split = " "))[2]
    code <- paste0(substr(genre, 1, 3), substr(espèce, 1, 3))
   return(toupper(code))
 }
 check <- sapply(mastree[!duplicated(mastree$ID), "Species"], f)
 ii <- which(check != spcode)
 comp <- as.data.frame(cbind(spcode[ii], check[ii]))
 colnames(comp) <- c("Species_code", "Check")
 comp <- comp[!duplicated(comp$Species_code), ]
 (comp <- comp[order(comp$Species_code), ])
                                            Species_code Check
Acacia.craspedocarpa_x_aneura ACACRX ACACRA
Acer.pseudoplatanus ACEPSP ACEPSE
Acer.pseudosieboldianum ACEPSS ACEPSE
                                                    EXAMPLE CARSP1 CARSPP
CARSP1 CARSP1 CARSP2<br>
Carpinus.spp. CARSP2 CARSP2<br>
Eucalyptus.microcarpa<br>
Eucalyptus.microcorys<br>
CARSP2 CARSP2 CARSP2<br>
CUCMCO EUCMIC
Eucalyptus.microcarpa EUCMCA EUCMIC
Eucalyptus.microcorys EUCMCO EUCMIC
Malus.spp. MALSP1 MALSPP MALSPP<br>Malleastrum.spp. MALSP2 MALSPP
Mixed.species MIXSPP MIXSPE
Pinus.monophylla PINMNP PINMON
Pinus.monticola PINMNT PINMON
Pinus.pinaster PINPNA PINPIN
Pinus.pinea PINPNE PINPIN
Quercus.acuta QUEACA QUEACU
Quercus.acutissima QUEACI QUEACU
Quercus.mongolica (QUEMON)<br>Quercus.mongolica (QUEMON)<br>Quercus.montana (QUEMNT QUEMON)
Quercus.montana QUEMNT QUEMON
Salix.myrsinifolia_x_phylicifolia SALMYX SALMYR
```
#### **3.8 Mono\_Poly**

C (sémelpare) ou polycarpique, P, (itéropare). La très grande majorité des 'est un code d'un caractère indiquant si l'espèce est monocarpique, M, espèces documentées est polycarpique :

Chris

```
Cnrs
                                Pr Jean R. Lobry
all(nchar(mastree$Mono_Poly) == 1L) # TRUE, OK
[1] TRUE
table(mastree[!duplicated(mastree$ID), "Mono_Poly"])
  M P
19 5954
```
# **3.9 Value**

 $\text{C}^{\text{'EST}}$  une variable numérique ou ordinale qui quantifie l'efformation. Les valeurs sont toutes positives ou nulles : 'est une variable numérique ou ordinale qui quantifie l'effort annuel pour

**AO** 

```
any(mastree$Value < 0) # FALSE, OK
[1] FALSE
any(is.na(mastree$Value)) # FALSE, OK
[1] FALSE
```
#### **3.10 VarType**

C'EST un code d'un caractère indiquant si la série est numérique, C, ou ordinale, 0. Toutes les séries ordinales ont été recalibrées pour commencer 'est un code d'un caractère indiquant si la série est numérique, C, ou orà 1 (le plus faible effort reproductif) et ne comporter que des valeurs entières. Par exemple, une série ordinale avec les valeurs 0, 1, 2, 3 et 4 (5 modalités) est recalibrée en 1, 2, 3, 4 et 5. Il y a a peu près autant de séries ordinales que de séries quantitatives :

```
all(nchar(mastree$VarType) == 1L) # TRUE, OK
[1] TRUE
table(mastree[!duplicated(mastree$ID), "VarType"])
C O
2847 3126
```
#### **3.11 Max\_value**

C<sup>'</sup>EST la valeur maximale de la série temporelle, tous segments confondus pour les séries comportant des lacunes. Recalculons les valeurs maximales 'est la valeur maximale de la série temporelle, tous segments confondus de chaque série pour vérifier que tout va bien :

```
Max <- tapply(mastree$Max_value, mastree$ID, \(x) x[1])
checkMax <- tapply(mastree$Value, mastree$ID, max)
all.equal(Max, checkMax) # TRUE, OK
[1] TRUE
```
#### **3.12 Unit**

C'EST l'unité de mesure de la série temporelle. Pour les séries quantitatives elles ont été converties dans la mesure du possible pour homogénéiser les 'est l'unité de mesure de la série temporelle. Pour les séries quantitatives données (*e.g.* par exemple les « fruit/ha » en « fruit/m2 »). La valeur index indique une variable quantitative sans dimension (*e.g.* une série standardisée). Les séries ordinales sont sans unité et notées NA.

```
isO <- which(mastree$VarType == "O")
all(is.na(mastree$Unit[isO])) # TRUE, OK
```
version 4.1.1 (2021-08-10) Page **17**/36 URL : https://pbil.univ-lyon1.fr/R/pdf/MASTREE.pdf Compilé le 2022-03-21

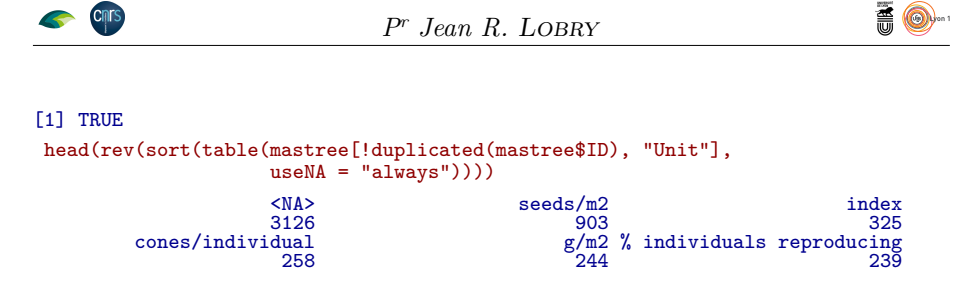

Les unités les plus employées sont des nombres de graines par mètre carré.<br>Les distribution globale de ces valeurs est de type log-normale, enrichie en es unités les plus employées sont des nombres de graines par mètre carré. zéros, et se promène sur 6 ordres de grandeur.

```
qui <- mastree$VarType == "C" & mastree$Unit == "seeds/m2"
x <- log10(1 + mastree[qui, "Value"])
plot(density(x), xlab = "Log10(1 + seeds/m2)",main = "Distribution globale")
```
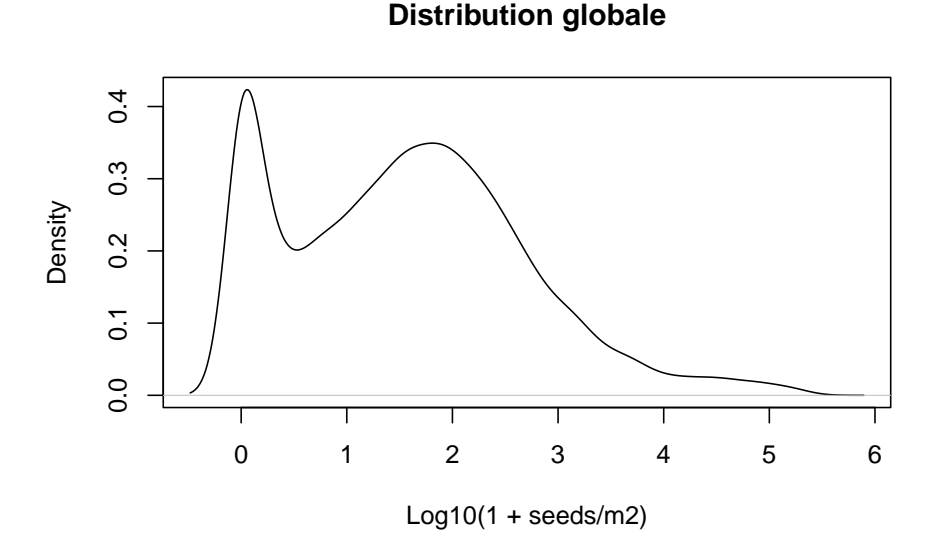

Le RECORD de tous les temps a été rapporté par K. TALLQVIST [16] en 1971<br>pour *Betula pubescens*, le bouleau pubescent, avec plus d'un quart de million e record de tous les temps a été rapporté par K. Tallqvist [16] en 1971 de graines par mètre carré. La masse d'une graine étant de l'ordre de 0.5 mg, cela correspond à 125 g au mètre carré.

plotID(with(mastree[qui, ], ID[which.max(Value)]))

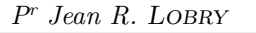

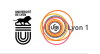

# 1962 1964 1966 1968 1970 1972 1974 0 50000 100000 150000 200000 250000 Year seeds/m2 PUNKAHARJU XIV (Finland)

# **5164−089−01−BETPUB (TALLQVIST 1978) seed**

#### **3.13 Variable**

 $\mathcal{C}$ 'est une variable qualitative qui décrit ce qui a été mesuré (cone, flower, fruit, seed, pollen, total reproduction organs).

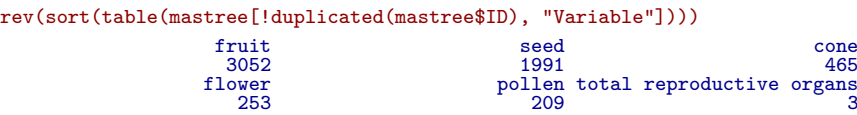

#### **3.14 Collection\_method**

C<sup>'</sup>EST une variable qualitative nominale décrivant la méthode expérimentale<br>utilisée pour collecter les données. Pour plus de précisions il faut consulter 'est une variable qualitative nominale décrivant la méthode expérimentale la source originelle. De façon synthétique on a les valeurs courantes suivantes :

- **Seed trap** : l'estimation de l'effort reproductif est basée sur le ramassage des organes reproductifs dans des collecteurs. Ces estimations peuvent être des dénombrements ou des biomasses.
- **Cone count, flower count, fruit count, seed count** : l'estimation est basée sur le dénombrement des organes reproductifs soit directement sur la plante, soit sur le sol après leur chute.
- **Cone scar count, fruit scar count** : l'estimation est basée sur le dénombrement de cicatrices sur les branches ou les tiges, datées sans ambiguïté, laissées par les fruits ou les cônes après leur chute.
- **Harvest record** : l'estimation est basée sur une récolte de fruits ou de graines sur une zone de référence, souvent régionale.

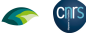

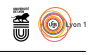

- **Visual crop assessment** : basée sur une estimation visuelle du degré d'avancement de la reproduction. Souvent sous la forme de séries ordinales, ou de séries quantitatives où l'unité est le pourcentage d'individus en phase de reproduction.
- **Pollen count, lake sediment pollen count** : estimation basée sur le dénombrement de grains de pollen.
- **Dendrochronological reconstruction** : estimation basée sur des méthodes de dendrochronologie.
- **Other quantification** : autres méthodes pour estimer l'effort de reproduction. Plus de précisions peuvent être données dans « Comments ». Également utilisée quand les détails ne sont pas connus, en particulier pour les séries les plus anciennes (*e.g.* des séries forestières).

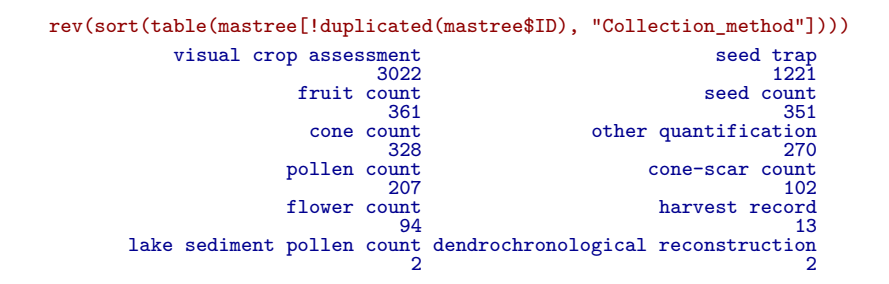

#### **3.15 Latitude**

 $\mathbf{C}$ 'EST la latitude du lieu d'observation de la série temporelle exprimée en degrés décimaux. Il y a globalement un très fort biais d'échantillonnage 'est la latitude du lieu d'observation de la série temporelle exprimée en géographique en faveur de la zone tempérée de l'hémisphère nord :

```
main <- paste0("Distribution des latitudes\nn = ", nrow(mastree),
" observations")
par(mar = c(5, 0, 4, 0) + 0.1)
plot(density(mastree$Latitude), xlim = c(-90, 90),
main = main, bty = "n", yaxt = "n", ylab = "",
      xlab = "Latitude [degrés décimaux]",
      \text{xaxt} = "n")axis(1, at = seq(-90, 90, by = 10), cex-axis = 0.5)abline(v = c(66.55, -66.55), col = "blue", lty = 3)abline(v = c(23.43, -23.43), col = "red", lty = 3)abline(v = 0, lty = 3)
```
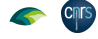

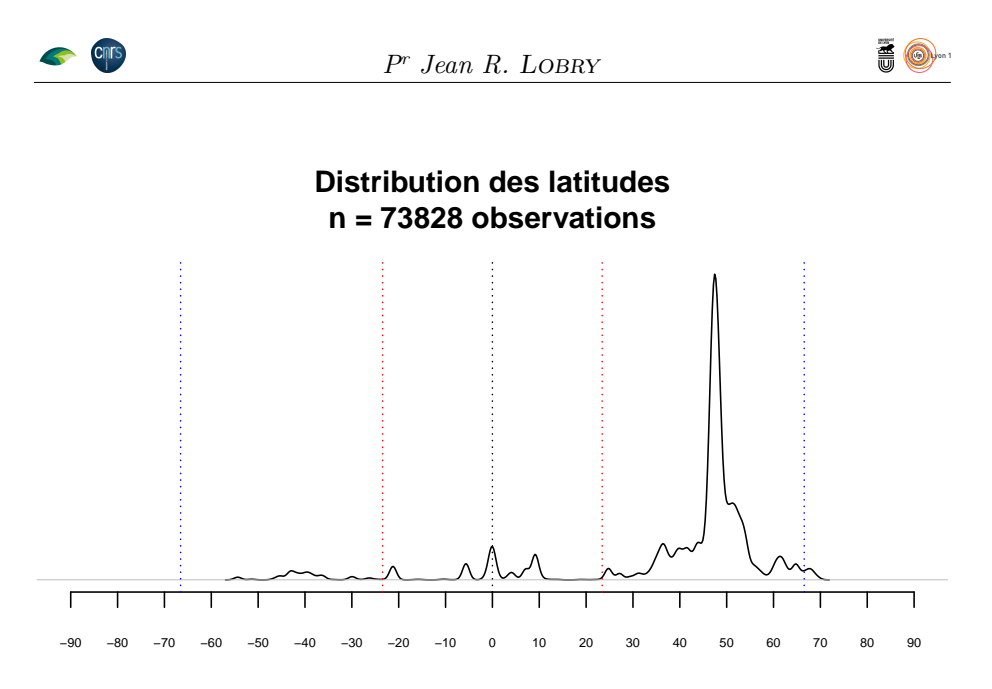

Latitude [degrés décimaux]

 $\mathbf{P}$  AR curiosité on cherche quelle est la série la plus septentrionale. C'est une étude [11] du suivi de la concentration pollinique de Betula pubescens à la étude [11] du suivi de la concentration pollinique de *Betula pubescens* à la station sub-artique de Kevo en Finlande.

plotID(with(mastree[!duplicated(mastree\$ID), ], ID[which.max(Latitude)]))

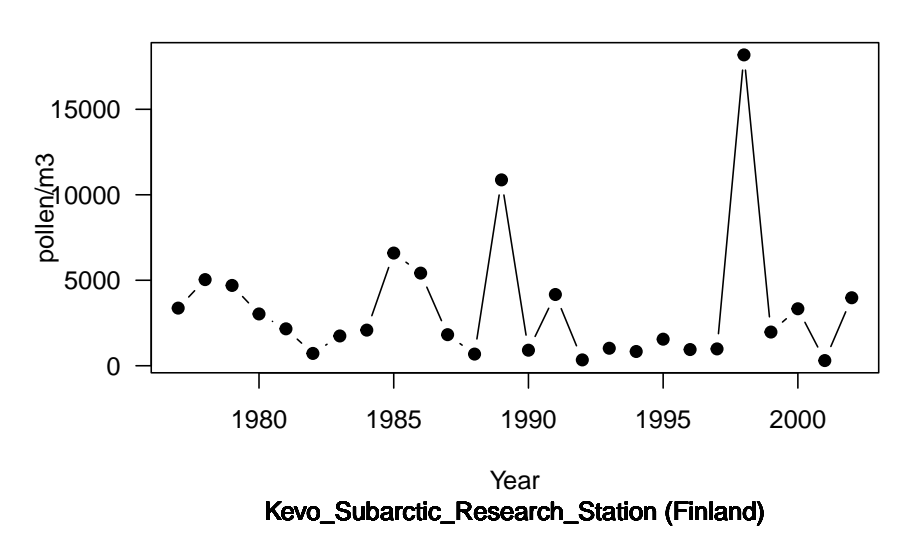

**2512−001−01−BETPUB (Klemola\_2003) pollen**

#### **3.16 Longitude**

 $\mathbf{C}$ 'EST la longitude du lieu d'observation de la série temporelle exprimée en degrés décimaux. Il y a un très fort biais d'échantillonnage géographique 'est la longitude du lieu d'observation de la série temporelle exprimée en en faveur des longitudes européennes :

version 4.1.1 (2021-08-10) Page **21**/36 URL : https://pbil.univ-lyon1.fr/R/pdf/MASTREE.pdf Compilé le 2022-03-21

**AO** 

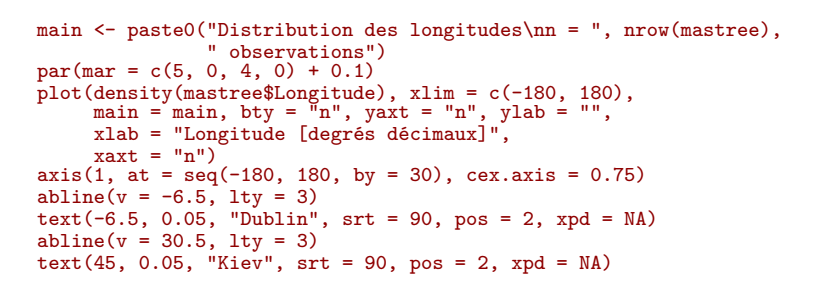

# **Distribution des longitudes n = 73828 observations** −180 −150 −120 −90 −60 −30 0 30 60 90 120 150 180

Longitude [degrés décimaux]

 ${\mathbb P}^{\rm AR}$ curiosité on cherche quelle est la série la plus aux antipodes de la méridienne de l'origine. C'est une étude [5] sur  $Dacrydium\ cupresinum, Dacryc$ dienne de l'origine. C'est une étude [5] sur *Dacrydium cupressinum*, *Dacrycarpus dacrydioides*, *Podocarpus totara*, *Prumnopitys ferruginea* et *P. taxifolia* menée dans la forêt de Pureora en Nouvelle-Zélande.

plotID(with(mastree[!duplicated(mastree\$ID), ], ID[which.max(Longitude)]))

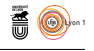

#### **5012−001−01−DACCUP (BEVERIDGE 1973) seed**

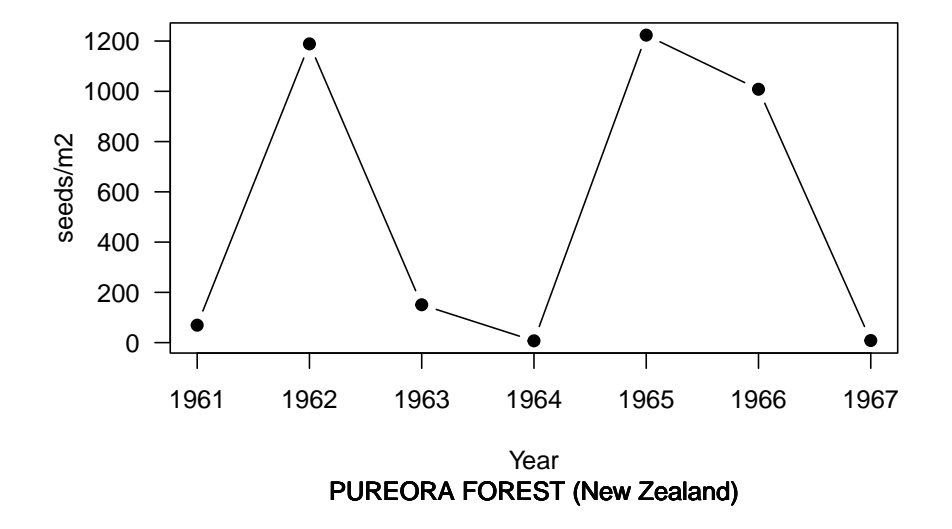

# **3.17 Coordinate\_flag**

 $\mathbb{C}^{\prime}$  l'EST une variable qualitative ordonnée codée sur un caractère indiquant la précision des données de géolocalisation, avec les valeurs A, B et C dans précision des données de géolocalisation, avec les valeurs A, B et C dans l'ordre décroissant :

- **A** : coordonnées fournies dans la source originelle.
- **B** : coordonnées estimées par le compilateur sur la base d'une carte ou d'autres informations de géolocalisation fournies par la source originelle.
- **C** : coordonnées estimées par le compilateur comme le centre approximatif de la plus petite entité géographique fournie dans la source originelle (*e.g.* division administrative, état, île) ou estimée à partir de la description du site (*e.g.* localisation par rapport à un habitat ou un point géographique caractéristique).

```
all(nchar(mastree$Coordinate_flag) == 1L) # TRUE, OK
[1] TRUE
 with(mastree[!duplicated(mastree$ID), ], table(Coordinate_flag))
Coordinate_flag<br>
A B C<br>
4195 915 863
A B C
4195 915 863
```
# **3.18 Site**

C l'étude d'après les informations de la source originelle. On peut utiliser 'est une variable qualitative nominale donnant en clair le nom du site de Site\_number pour créer des clefs d'identification des séries, mais Site permet de faire plus facilement le lien avec la source originelle.

**Cnrs** 

**Cnrs** 

class(mastree\$Site) [1] "character" tmp <- unique(mastree\$Site) table(Encoding(tmp)) unknown UTF-8<br>2499  $18$  $2499$  $i$ sutf8 <- Encoding $(tmp)$  == "UTF-8" tmp[isutf8] [1] "Hawkin's Hill" [2] "University of South Florida's Ecological Research Area" [3] "N'washitsumbe enclosure" [4] "Värriö, Site 1" [5] "Värriö, Site 2" [6] "Värriö, Site 3" [7] "Värriö, Site 4" [8] "Schönbuch nature reserve" [9] "Baden-W\x81rttemberg" [10] "Huerto Ram\xa1rez" [11] "San Bartolom\x82" [12] "Villaviciosa de Córdoba, Cabeza Aguda" [13] "Villaviciosa de Córdoba, Cañadas del Névalo" [14] "Villaviciosa de Córdoba, Las Parrillas" [15] "Chojnów Forest District" [16] "Caracara\xed - ITA" [17] "S\xe3o Jo\xe3o da Baliza" [18] "PU\xc9CHABON STATE FOREST" Encoding(tmp) <- "latin1" tmp[isutf8] [1] "Hawkinâ€s Hill" [2] "University of South Floridaâ€s Ecological Research Area" [3] "Nâ€washitsumbe enclosure" [4] "VĤrriĶ, Site 1" [5] "Värriö, Site 2" [6] "V $\tilde{A}$ ¤rri $\tilde{A}$ , Site 3" [7] "V $\tilde{A}$ ¤rri $\tilde{A}$ , Site 4" [8] "SchĶnbuch nature reserve"<br>[9] "Baden-W<81>rttemberg" [10] "Huerto Ram; rez' [11] "San Bartolom," [12] "Villaviciosa de CÃ<sup>3</sup>rdoba, Cabeza Aguda" [13] "Villaviciosa de C $\tilde{A}$ <sup>3</sup>rdoba, Ca $\tilde{A}$ ±adas del Névalo" [16] **Willaviciosa de CÃ<sup>3</sup>rdoba**, Las Parrillas" [15] "ChojnÃ<sup>3</sup>w Forest District"<br>[16] "Caracaraí - ITA"<br>[17] "São João da Baliza"<br>[18] "PUÉCHABON STATE FOREST" [16] "Caracaraí - ITA" [17] "São João da Baliza" [18] "PUÉCHABON STATE FOREST"

L Même quand il est déclaré en UTF-8 c'est parfois correct avec l'apostrophe 'encodage des caractères n'est presque jamais renseigné pour cette variable. typographique de « Hawkin's », « Florida's » et « N'washitsumbe » et les caractères diacrités de « Värriö », « Schönbuch », « Córdoba », « Cañadas del Névalo » et « Chojnów ». Mais la présence de mojibakes montre que c'est parfois incorrect, on serait plutôt en présence de latin1 pour « Caracaraí », « São João » et « PUÉCHABON » et d'un autre encodage pour les items 9 à 11 ci-dessus.

# **3.19 Country**

 $\boldsymbol{C}$ 'EST le nom du pays où ont été faites les observations. C'est la version courte en anglais (ISO3166-1) standardisée avec le paquet  $\boldsymbol{\mathsf{R}}$  countrycode [1]. On en anglais (ISO3166-1) standardisée avec le paquet  $\blacksquare$  countrycode [1]. On retrouve ici le biais d'échantillonnage en faveur des pays de l'hémisphère Nord.

head(rev(sort(table(mastree[!duplicated(mastree\$ID), "Country"]))), n = 10)

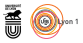

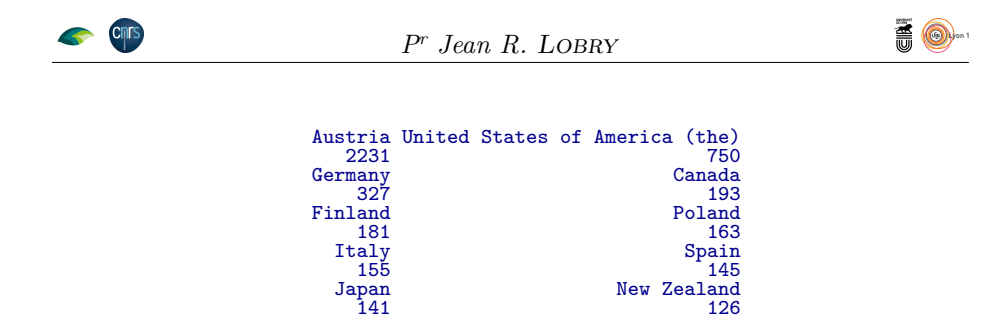

# **3.20 Elevation**

C dans la source originelle. Codé NA si l'information est manquante. Ce sont 'est l'altitude en mètres au dessus du niveau de la mer telle qu'indiquée majoritairement des données de plaine puisque plus de la moitié des séries sont en dessous de 1000 mètres d'altitude :

```
with(mastree[!duplicated(mastree$ID), ], {
   x <- Elevation[!is.na(Elevation)]
main <- paste("Distribution des altitudes\nn =", length(x), "séries")
  plot(density(x),
   main = main,
xlab = "Altitude [m]")
abline(v = median(x), lty = 3)
})
```
**Distribution des altitudes n = 1196 séries**  $6e - 04$ 0e+00 2e−04 4e−04 6e−04  $0e+00$   $2e-04$   $4e-04$ Density 0 1000 2000 3000 4000 Altitude [m]

 ${\rm P}^{\rm AR}$ curiosité on cherche quelle est la série à la plus haute altitude. C'est une étude $^{16}$ sur les graines de *Abies forrestii* à 4200 mètres d'altitude dans la étude<sup>16</sup> sur les graines de *Abies forrestii* à 4200 mètres d'altitude dans la station de l'écosytème de la forêt de Lynchi en Chine.

plotID(with(mastree[!duplicated(mastree\$ID), ], ID[which.max(Elevation)]))

 $16$ La référence Alpha\_number = 2280 pointe vers « Wells, K., and R. Bagchi. 2005. Eat in or take away - Seed predation and removal by rats (muridae) during a fruiting event in a dipterocarp rainforest. Raffles Bulletin of Zoology 53:281-286 » mais cela ne correspond pas à Reference = Wang\_2016 pour cette série.

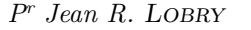

**語 @** 

# **2280−004−01−ABIFOR (Wang\_2016) seed**

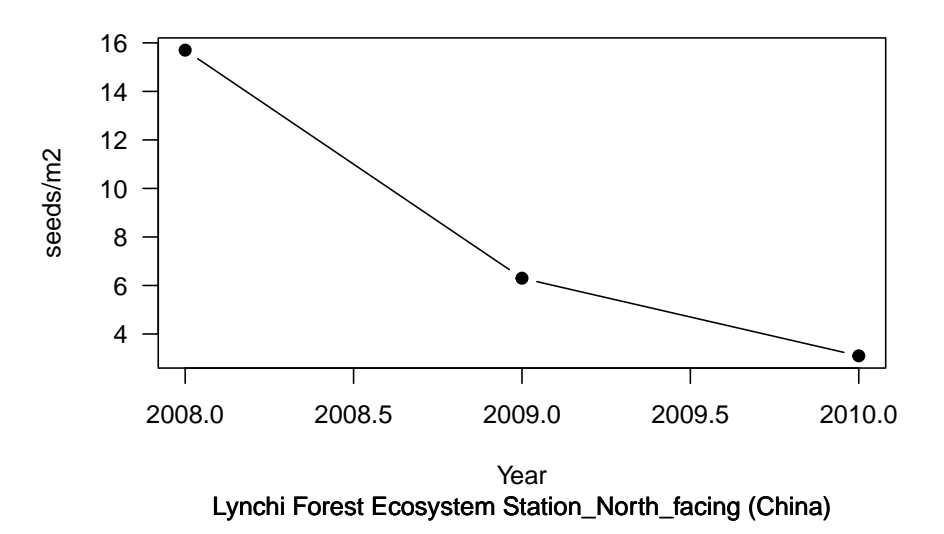

#### **3.21 Spatial\_unit**

 $\mathbb{C}$ 'EST une variable qualitative ordonnée indiquant l'étendue spatiale de la série telle que décrite dans la source originelle. Elle possède 4 modalités série telle que décrite dans la source originelle. Elle possède 4 modalités qui dans l'ordre croissant sont :

**stand** :  $\leq 10^2$  ha

**patch** :  $10^2 - 10^4$  ha

**region** :  $10^4 - 10^6$  ha

**super-region** :  $> 10^6$  ha

Il y a un biais d'échantillonnage en faveur des séries portant sur des petites étendues spatiales :

```
mastree$Spatial_unit <- factor(mastree$Spatial_unit,
   levels = c("stand", "patch", "region", "super-region"),
   ordered = TRUE)
 with(mastree[!duplicated(mastree$ID), ], table(Spatial_unit))
Spatial_unit<br>stand<br>2024
        stand patch region super-region
2024 762 428 520
```
# **3.22 No\_indivs**

C 9999 indique que même si le nombre d'individus n'est pas indiqué, le com-'est le nombre de végétaux suivis ou le nombre de collecteurs. La valeur pilateur a estimé que cette valeur est très certainement supérieure ou égale à 10. La valeur NA indique qu'il n'y avait pas d'information sur la taille de l'échantillon dans la source originelle. Les valeurs sont très variables d'une série à l'autre et courent sur 4 ordres de grandeur, avec un pic au voisinage de 10 individus suivis :

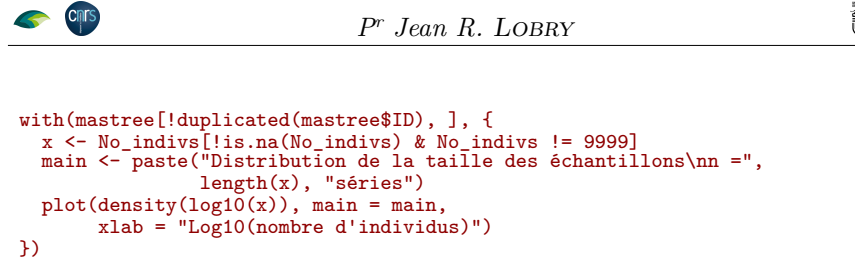

# **Distribution de la taille des échantillons n = 2185 séries**

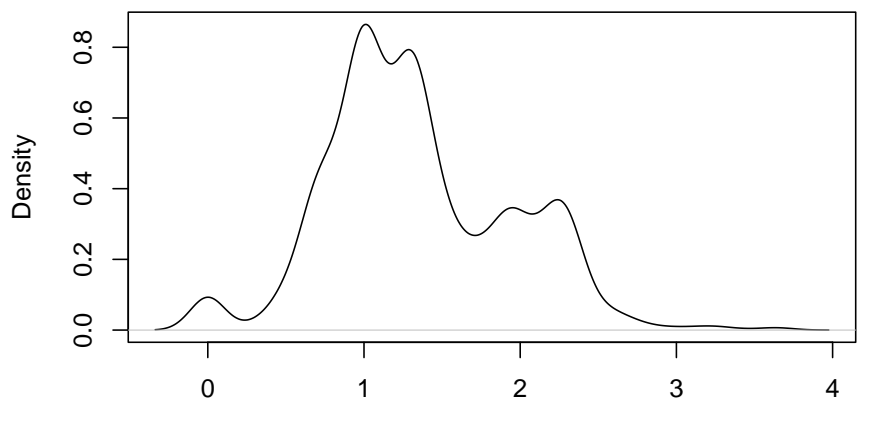

Log10(nombre d'individus)

 $\mathbf{P}^{\rm AR}$ curiosité on cherche la série portant sur le plus grand nombre d'individus. C'est un suivi [17] du nombre de cônes chez  $\it Picea\,\,abies$ en Finlande. C'est un suivi [17] du nombre de cônes chez *Picea abies* en Finlande.

```
with(mastree[!duplicated(mastree$ID), ], {
  qui <- !is.na(No_indivs) & No_indivs != 9999
  x <- No_indivs[qui]
  names(x) <- ID[qui]
  plotID(names(x[which.max(x)]))
})
```
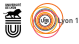

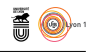

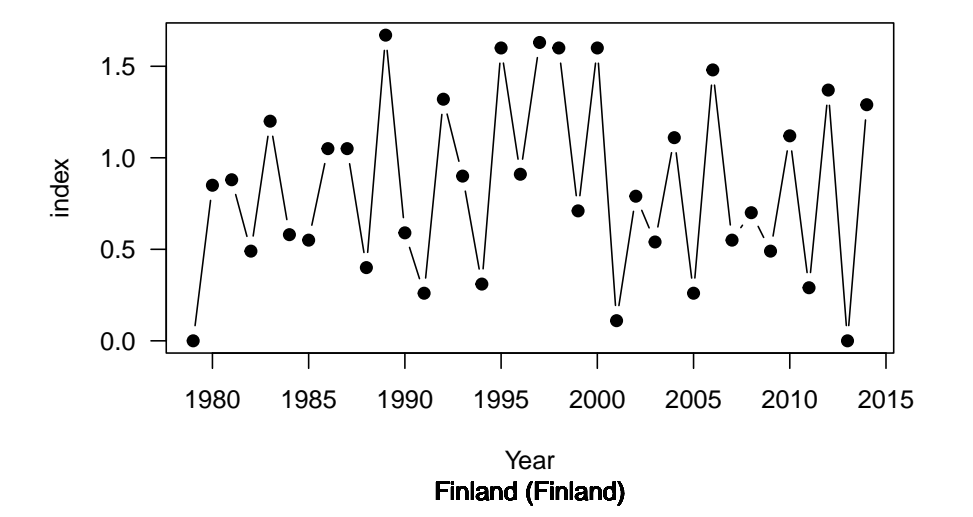

# **3054−001−01−PICABI (Gallego Zamorano et al. 2016) cone**

```
3.23 Start
```
C'est la première année de la série tous segments confondus.

```
Starts <- tapply(mastree$Start, mastree$ID, \(x) x[1])
 checkStart <- tapply(mastree$Year, mastree$ID, min)
 all.equal(Starts, checkStart) # TRUE, OK
[1] TRUE
```
# **3.24 End**

C'est la dernière année de la série tous segments confondus.

```
Ends \leftarrow tapply(mastree$End, mastree$ID, \setminus (x) x[1])
checkEnd <- tapply(mastree$Year, mastree$ID, max)
all.equal(Ends, checkEnd) # TRUE, OK
[1] TRUE
```
# **3.25 Length**

C le nombre d'années entre le début et la fin de la série puisqu'elle peut 'est le nombre d'années documentées dans la série. Ce n'est pas forcément présenter des lacunes.

```
Lengths <- tapply(mastree$Length, mastree$ID, \(x) x[1])
 checkLength <- tapply(mastree$Year, mastree$ID, length)
 all.equal(Lengths, checkLength) # TRUE, OK
[1] TRUE
 with(mastree[!duplicated(mastree$ID), ], {
x <- Length
  main <- paste("Distribution de la longueur des séries\nn =",
                  length(x), "séries")
   plot(density(x), main = main,
   xlab = "Nombre d'années observées")
rug(x, col = "blue")
 })
```
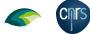

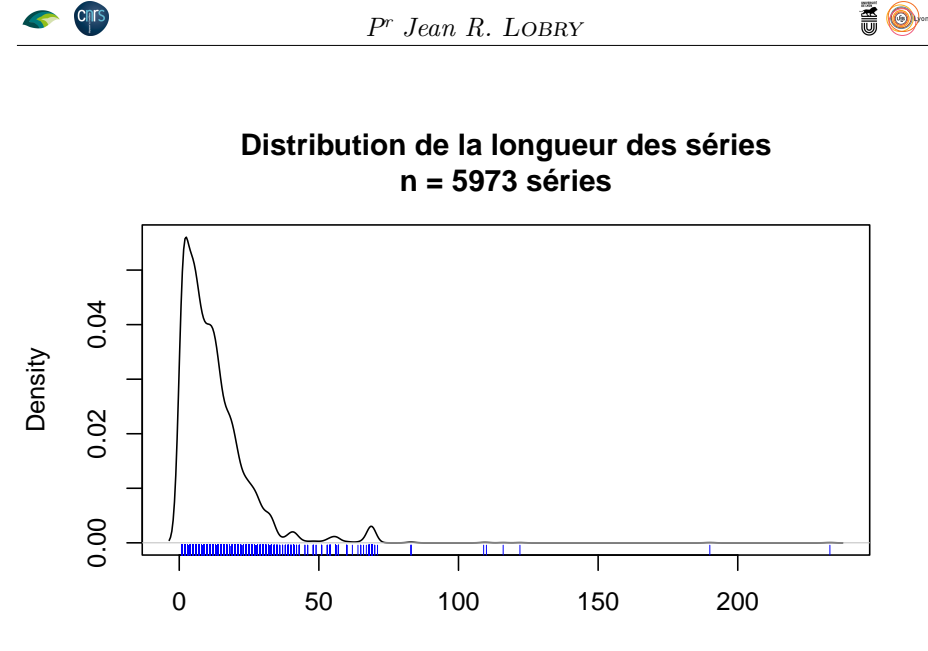

Nombre d'années observées

 $\mathbb{P}^{\text{AR}}$  curiosité on cherche quelles sont les séries ayant plus de 100 années observées. La plus longue correspond à la série la plus ancienne (voir observées. La plus longue correspond à la série la plus ancienne (voir section 3.5 page 13). La suivante est une étude [4] de 1877 de suivi du nombre de graines chez *Fagus sylvatica* à Seesen en Allemagne :

```
(maxlts <- with(mastree[!duplicated(mastree$ID), ], {
qui <- Length > 100
   x <- Length[qui]
   names(x) <- ID[qui]
 rev(sort(x))
}))
3067-001-01-FAGSYL 3014-001-01-FAGSYL 3067-006-01-FAGSYL 3125-001-01-FAGSYL
233 190 122 116
3079-001-01-FAGSYL 3025-001-01-FAGSYL
              110 109
plotID(names(maxlts)[2], type = "h", ylim = c(0, 5))
```
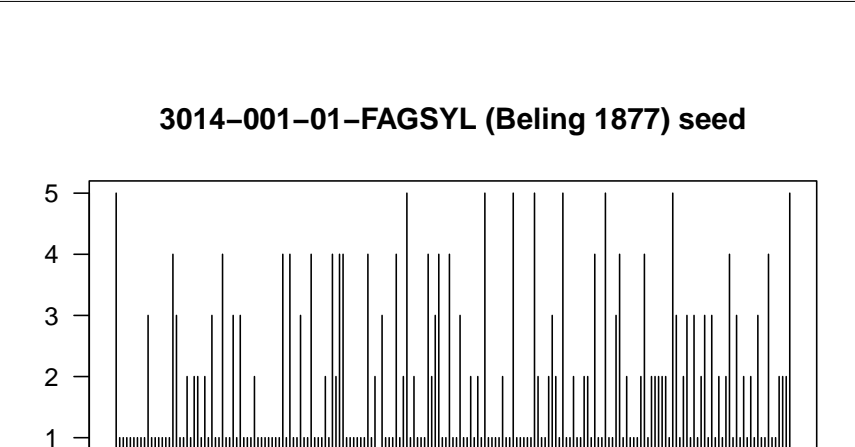

*P<sup>r</sup> Jean R.* Lobry

**Cnrs** 

**A**<br>8

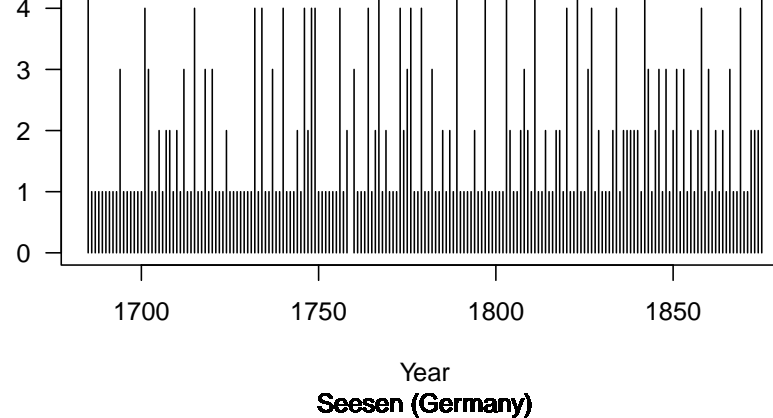

L<sup>'</sup>ÉTUDE suivante [9] de 1964 est égalem<br>L'sylvatica sur le site DK0 au Danemark. 'étude suivante [9] de 1964 est également un suivi des graines de *Fagus* 

 $plotID(names(maxIts)[3], type = "h", ylim = c(0, 5))$ 

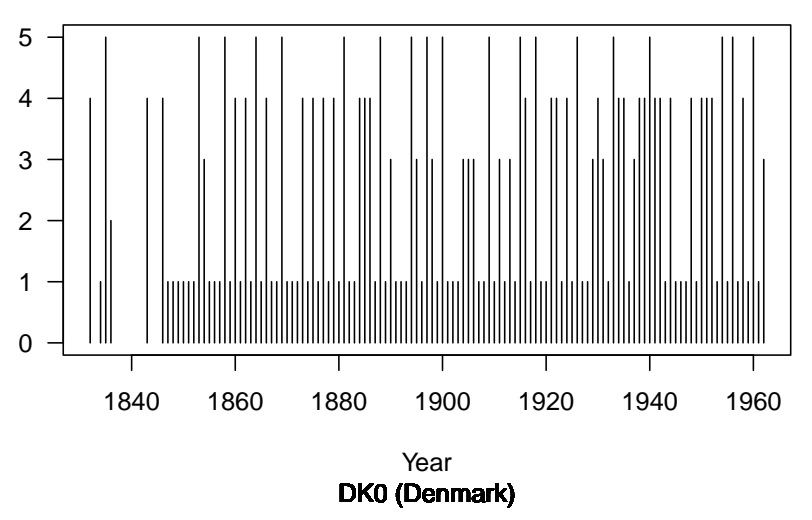

**3067−006−01−FAGSYL (Hase 1964) seed**

**L** 'ÉTUDE suivante [13] de 1964 est égaler<br>
L'sylvatica à Unterfranken en Allemagne. 'étude suivante [13] de 1964 est également un suivi des graines de *Fagus* 

plotID(names(maxlts)[4], type = "h", ylim = c(0, 5))

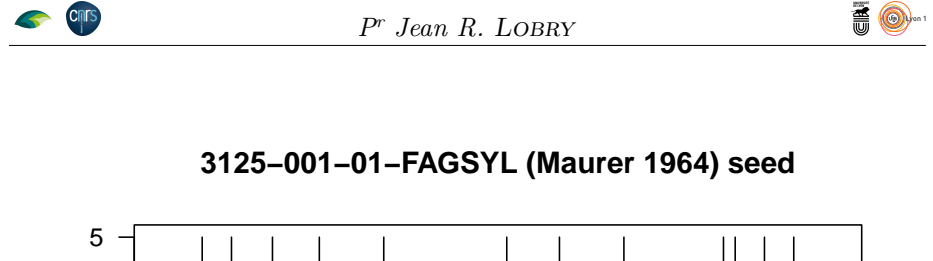

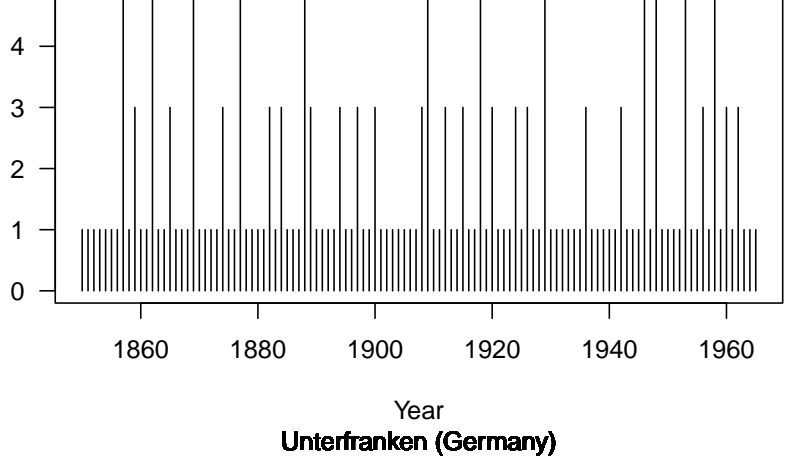

L<sup>'</sup>ÉTUDE suivante [10] de 1960 est égalem<br>L'sylvatica sur le site DKO au Danemark. 'étude suivante [10] de 1960 est également un suivi des graines de *Fagus* 

 $plotID(names(maxIts)[5], type = "h", ylim = c(0, 5))$ 

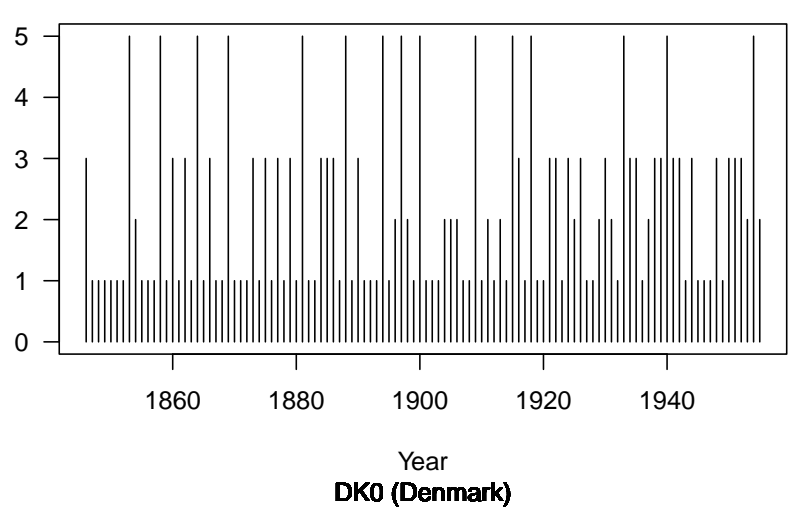

# **3079−001−01−FAGSYL (Holmsgaard & Olsen 1960) seed**

L'ÉTUDE suivante [6] de 1958 est également d'argle suivante [6] de 1958 est également d'argle suivant de l'argle suivante d'argle suivante d'argle suivante d'argle suivante d'argle suivante d'argle suivante d'argle suivant 'étude suivante [6] de 1958 est également un suivi des graines de *Fagus* 

plotID(names(maxlts)[6], type = "h", ylim = c(0, 5))

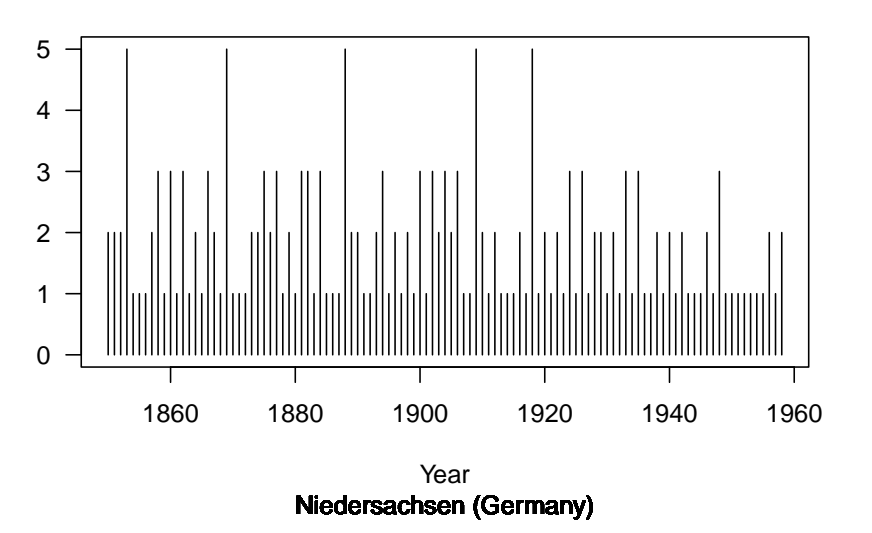

# **3025−001−01−FAGSYL (Borchers 1958) seed**

#### **3.26 Reference**

```
tail(unique(mastree$Reference), n = 10)
[1] "DeRose_unpublished" "Redmond_2013" "Shibata_Mitsure_2019"
[4] "Hertel_2017" "Auger_2017" "Dunham_2018"
   "Chang-Yang_2015"
[10] "Gratzer_2021"
```
C'EST un codage de la source originelle sous une forme plus mnémotechnique<br>que le pointeur Alpha\_Number, du type auteur/année. La liste complète des 'est un codage de la source originelle sous une forme plus mnémotechnique références est donnée dans l'annexe 4 de [8]. Le premier auteur de [8] conserve le PDF des sources originelles.

# **3.27 Record\_type**

 $\mathbb{C}$ 'EST une variable qualitative nominale précisant la nature de la source des données originelle. Elle possède trois modalités : données originelle. Elle possède trois modalités :

- Peer-reviewed : données issues de revues scientifiques classiques avec comité de lecture composé de spécialistes du domaine
- **Grey** : données issues de la littérature grise (pas d'évaluation par un comité d'expert, le présent document est un exemple de littérature grise).

**unpublished** : données non déjà publiées auparavant.

mastree\$Record\_type <- as.factor(mastree\$Record\_type) with(mastree[!duplicated(mastree\$ID), ], table(Record\_type)) Record\_type grey peer-reviewed Tissier\_2020 unpublished Unpublished upublished 443 2116 6 3381 21 6 # Correction typos levels(mastree\$Record\_type)[3:6] <- c("peer-reviewed", rep("unpublished", 3)) with(mastree[!duplicated(mastree\$ID), ], table(Record\_type))

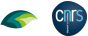

version 4.1.1 (2021-08-10) Page **32**/36 URL : https://pbil.univ-lyon1.fr/R/pdf/MASTREE.pdf Compilé le 2022-03-21

 $\bigodot$ <sup>N</sup> voit ici tout l'intérêt de MASTREE+ : utiliser très facilement des données qui sont habituellement difficilement accessibles car soit non publiées, ou n voit ici tout l'intérêt de MASTREE+ : utiliser très facilement des données publiées de façon confidentielle (et dans une langue que l'on ne maitrise pas forcément).

# **3.28 ID\_enterer**

with(mastree[!duplicated(mastree\$ID), ], table(ID\_enterer)) ID\_enterer<br>AHP DA DV<br>3034 983 282 AHP DA DV ES IP JL JVD JVM TC XTT 3034 983 282 49 709 152 398 176 107 83

 $\label{eq:optimal} \begin{aligned} \textbf{C}^\text{'EST \text{l'identifiant du compilateur re}}\\ \text{des données dans MASTREE+ :} \end{aligned}$ 'est l'identifiant du compilateur responsable de l'extraction et de l'incorporation

**AHP** : Andrew HACKET-PAIN ;

DA : Davide Asco<sub>LI</sub> ;

**DV** : Davide Vecchio ;

**ES** : Éliane Schermer ;

**IP** : Ian Pearse ;

**JL** : Jalene LAMONTAGNE ;

**JVD** : Joep VAN DORMOLEN ;

**JVM** : Jose MORIS ;

**TC** : Thomas CAIGNARD ;

**XTT** : Tingting Xue.

# **3.29 Date\_entry**

C'EST la date d'incorparation de la série dans MASTREE+ au format yyyy-mm<br>C'est à dire le format ISO 8601. Comme c'est le format par défaut pour 'est la date d'incorparation de la série dans MASTREE+ au format yyyy-mm-dd, as.Date() ce sera assez simple pour les manipuler.

```
mastree$Date_entry <- as.Date(mastree$Date_entry)
with(mastree[!duplicated(mastree$ID), ], summary(Date_entry))
Min. 1st Qu. Median Mean 3rd Qu. Max.
"2019-02-26" "2020-07-03" "2020-07-21" "2020-08-20" "2020-09-03" "2022-01-18"
```
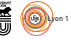

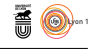

#### **3.30 Note on data location**

C dans la publication originelle, telles que le numéro de page, de figure ou de e sont des notes prises par le compilateur sur la localisation des données table. Les valeurs non renseignées sont codées NA.

```
head(unique(mastree$`Note on data location`), n = 10)
 [1] "p. 403"
 [2] NA
[3] "approximative extraction from the map in Fig. 1"
 [4] "Table 3, converted to /m2"
[5] "Table 2"
 [6] "Figure 4"
 [7] "Figure 2"
 [8] "text, p. 12"
 [9] "Figure 4a"
[10] "Figure 5a"
```
#### **3.31 Comments**

CE sont des commentaires du compilateur, des précisions fournies par les contributeurs des données non publiées ou des notes d'Andrew HACKETe sont des commentaires du compilateur, des précisions fournies par les PAIN ou Jessie J. FOEST pendant la phase de validation des données.

#### **3.32 Study\_ID**

La colonne Study\_ID permet de tracer la source originelle des données :

- 1º M\* données extraites de la littérature, voir la référence correspondante dans l'annexe S4 de [8].
- 2 <sup>o</sup> A\* données issues des compilations d'Ascoli et collaborateurs [2, 3].
- 3 <sup>o</sup> P\* données issues de la compilation de Pearse et collaborateurs [14].
- 4 <sup>o</sup> D\* données non publiées avant [8].

```
rev(sort(table(substring(mastree$Study_ID, 1 , 1))))
D A P M
34994 17364 11388 10082
```
# **3.33 Sauvegarde**

On sauvegarde ici le jeu de données après correction de quelques typos.

```
save(mastree, file = "mastree.Rda")
```
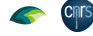

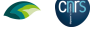

# **References**

- [1] V. Arel-Bundock, N. Enevoldsen, and C.J. Yetman. countrycode: An R package to convert country names and country codes. *Journal of Open Source Software*, 3(28):848, 2018.
- [2] D. Ascoli, A. Hacket-Pain, J.M. LaMontagne, A. Cardil, M. Conedera, J. Maringer, R. Motta, I.S. Pearse, and G. Vacchiano. Climate teleconnections synchronize *Picea glauca* masting and fire disturbance: Evidence for a fire-related form of environmental prediction. *Journal of Ecology*, 108:1186–1198, 2020.
- [3] D. Ascoli, J. Maringer, A. Hacket-Pain, M. Conedera, I. Drobyshev, R. Motta, M. Cirolli, W. Kantorowicz, C. Zang, S. Schueler, L. Croisé, P. Piussi, R. Berretti, C. Palaghianu, M. Westergren, J.G.A. Lageard, A. Burkart, R.G. Bichsel, P.A. Thomas, B. Beudert, R. Övergaard, and G. Vacchiano. Two centuries of masting data for european beech and norway spruce across the european continent. *Ecology*, 98:1473–1473, 2017.
- [4] K.W.T. Beling. Über die Samenjahre der Eiche, Buche und Fichte. *Monatschrift für das Forst-und Jagdwesen*, 21:49–81, 1877.
- [5] A.E. Beveridge. Regeneration of podocarps in a central north island forest. *New Zealand journal of forestry*, 1973.
- [6] K. Borchers. Auswirkungen rezenter Klimaschwankungen auf die Haufigkeit von Buchen-Samenjahren in Niedersachsen. *Forst-und Holzwirtschaft*, 13:330–333, 1958.
- [7] L. Cayuela, I. Macarro, A. Stein, and J. Oksanen. *Taxonstand: Taxonomic Standardization of Plant Species Names*, 2021. R package version 2.4.
- [8] A. Hacket-Pain, J.J. Foest, Ian S. Pearse, Jalene M. LaMontagne, Walter D. Koenig, Giorgio Vacchiano, Michał Bogdziewicz, Thomas Caignard, Paulina Celebias, Joep van Dormolen, Marcos Fernández-Martínez, Jose V. Moris, Ciprian Palaghianu, Mario Pesendorfer, Akiko Satake, Eliane Schermer, Andrew J. Tanentzap, Peter A. Thomas, Davide Vecchio, Andreas P. Wion, Thomas Wohlgemuth, Tingting Xue, Katharine Abernethy, Marie-Claire Aravena Acuña, Marcelo Daniel Barrera, Jessica H. Barton, Stan Boutin, Emma R. Bush, Sergio Donoso Calderón, Felipe S. Carevic, Carolina Volkmer de Castilho, Juan Manuel Cellini, Colin A. Chapman, Hazel Chapman, Francesco Chianucci, Patricia da Costa, Luc Croisé, Andrea Cutini, Ben Dantzer, R. Justin DeRose, Jean-Thoussaint Dikangadissi, Edmond Dimoto, Fernanda Lopes da Fonseca, Leonardo Gallo, Georg Gratzer, David F. Greene, Martín A. Hadad, Alejandro Huertas Herrera, Kathryn J. Jeffery, Jill F. Johnstone, Urs Kalbitzer, Władysław Kantorowicz, Christie A. Klimas, Jonathan G. A. Lageard, Jeffrey Lane, Katharina Lapin, Mateusz Ledwoń, Abigail C. Leeper, Maria Vanessa Lencinas, Ana Cláudia Lira-Guedes, Michael C. Lordon, Paula Marchelli, Shealyn Marino, Harald Schmidt Van Marle, Andrew G. McAdam, Ludovic R. W. Momont, Manuel Nicolas, Lúcia Helena de Oliveira Wadt, Parisa Panahi, Guillermo Martínez Pastur, Thomas Patterson, Pablo Luis Peri, Łukasz

version 4.1.1 (2021-08-10) Page **35**/36 URL : https://pbil.univ-lyon1.fr/R/pdf/MASTREE.pdf Compilé le 2022-03-21

Piechnik, Mehdi Pourhashemi, Claudia Espinoza Quezada, Fidel A. Roig, Karen Peña Rojas, Yamina Micaela Rosas, Silvio Schueler, Barbara Seget, Rosina Soler, Michael A. Steele, Mónica Toro-Manríquez, Caroline E. G. Tutin, Tharcisse Ukizintambara, Lee White, Biplang Yadok, John L. Willis, Anita Zolles, Magdalena Żywiec, and Davide Ascoli. Mastree+: time-series of plant reproductive effort from six continents. *Global Change Biology*,

- [9] W. Hase. Die Buchenmast in Schleswig-Holstein und ihre Abhängigkeit von der Witterung. *Mitt. Deutsch. Wetterdienst*, 31:3–45, 1964.
- [10] E. Holmsgaard and H.C. Olsen. The influence of weather on beech mast. *Forstlige Forsøgsvaesen I Danmark*, 26:347–370, 1960.
- [11] T. Klemola, S. Hanhimäki, K. Ruohomäki, J. Senn, M. Tanhuanpää, P. Kaitaniemi, H. Ranta, and E. Haukioja. Performance of the cyclic autumnal moth, *Epirrita autumnata*, in relation to birch mast seeding. *Oecologia*, 135:354–361, 2003.
- [12] A. Kremer, R. Petit, and A. Ducousso. Biologie évolutive et diversité génétique des chênes sessile et pédonculé. *Revue forestière française*, 54:111–130, 2002.
- [13] E. Maurer. Buchen-und Eichensamenjahre in Unterfranken wahrend der letzten 100 Jahre. *Allgemeine Forstzeitschrift*, 31:469–470, 1964.
- [14] I.S. Pearse, J.M. LaMontagne, and W.D. Koenig. Inter-annual variation in seed production has increased over time (1900-2014). *Proceedings of the Royal Society B: Biological Sciences*, 284(1868):20171666, 2017.
- [15] Sun Microsystems. XDR: external data representation standard. RFC 1014. Technical report, Network Working Group, 1987.
- [16] K. Tallqvist. Results of long time measurements of the quality of flowering and seed crop of trees. *Folia Forestali*, 364:1–60, 1978.
- [17] J.G. Zamorano, T. Hokkanen, and A. Lehikoinen. Climate-driven synchrony in seed production of masting deciduous and conifer tree species. *Journal of Plant Ecology*, 11:180–188, 2018.

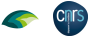

00:1–17, 2022.